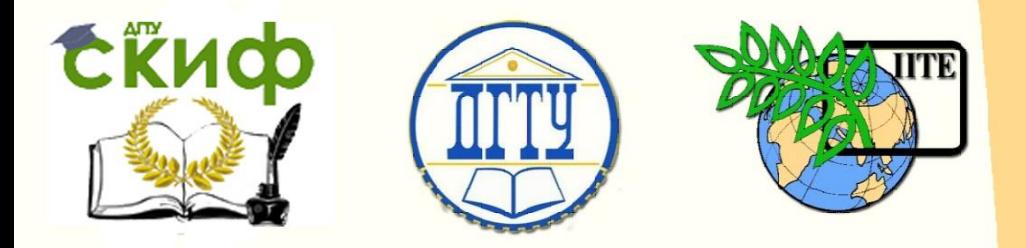

ДОНСКОЙ ГОСУДАРСТВЕННЫЙ ТЕХНИЧЕСКИЙ УНИВЕРСИТЕТ

УПРАВЛЕНИЕ ДИСТАНЦИОННОГО ОБУЧЕНИЯ И ПОВЫШЕНИЯ КВАЛИФИКАЦИИ

Кафедра «Робототехника и мехатроника»

# **МЕТОДИЧЕСКИЕ УКАЗАНИЯ**

к проведению практических занятий по дисциплине

# **«Проектирование мехатронных систем»**

Авторы

Круглова Т.Н., Мартынов В.В., Череватенко В.А.

Ростов-на-Дону, 2015

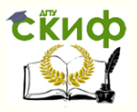

### **Аннотация**

Методические указания предназначены для студентов, обучающихся по направлению подготовки 15.03.06 (221000) «Мехатроника и робототехника».

2

## **Авторы**

к.т.н. доцент Круглова Т.Н., к.т.н., доцент. Мартынов В.В., доцент Череватенко В.А.

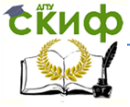

Проектирование мехатронны систем

### **Оглавление**

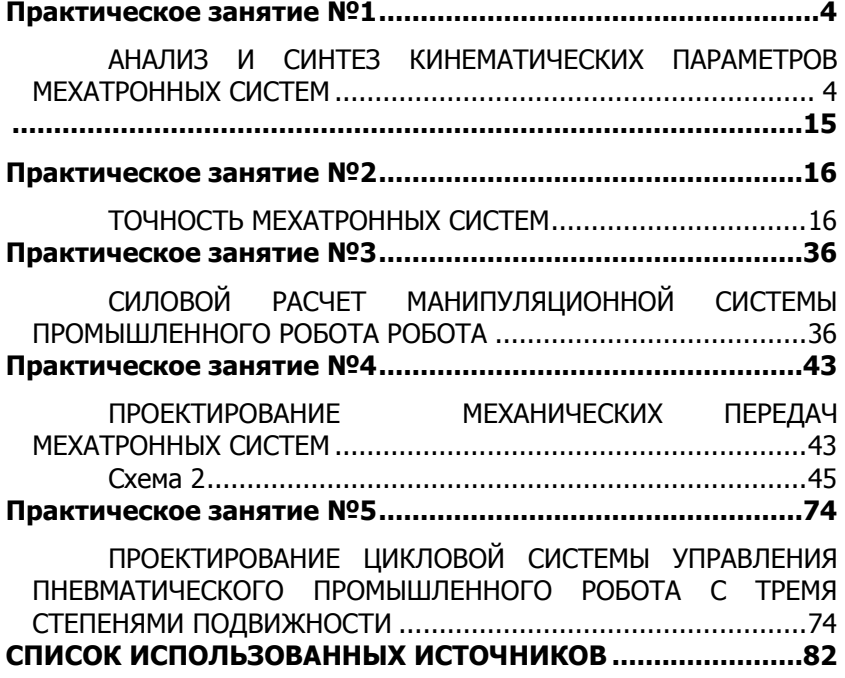

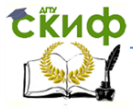

### **ПРАКТИЧЕСКОЕ ЗАНЯТИЕ №1**

### <span id="page-3-1"></span><span id="page-3-0"></span>**АНАЛИЗ И СИНТЕЗ КИНЕМАТИЧЕСКИХ ПАРАМЕТРОВ МЕХАТРОННЫХ СИСТЕМ**

При управлении мехатронным модулем с вращательной кинематической парой часто используется привод поступательного действия, в частности, электрогидравлический с гидроцилиндрами. Целесообразность в таком приводе возникает при создании манипуляционных систем, работающих со значительными грузами. Примерами таких систем являются манипуляторы и роботы для стройиндустрии, горной промышленности. В этом случае к таким системам предъявляются особые требования по обеспечению точности позиционирования в пределах до 1-10 мм и стабильности скорости подъема-опускания.

Для определения конструктивных параметров мехатронного модуля и выбора структуры управления необходимо аргументировано подойти к вопросу о местах крепления управляющих гидроцилиндров, что сказывается, с одной стороны, на величину погрешности позиционирования, а с другой стороны, на саму возможность размещения гидроцилиндров, имеющих определенные геометрические размеры. В большинстве случаев при проведении исследований динамики таких систем считается, что нагрузка на шток гидроцилиндра является величиной постоянной, а скорость подъема или опускания звена манипулятора является неизменной. В действительности ввиду изменения геометрических параметров звена происходит перераспределение нагрузки на гидроцилиндр, что сказывается на изменении скорости движения его штока. Угловая скорость поворота звена мехатронного модуля при управлении только по положению звена зависит не только от изменения скорости движения штока при изменении нагрузки на последний, но и от самой геометрии крепления гидроцилиндра. Поэтому весьма актуальным является исследование процесса из-

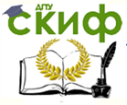

менении нагрузок на шток при движении приводных гидроцилиндров, а также их влияние и влияние геометрических параметров на скорость поворота звена манипулирования.

Расчетная схема для одной степени подвижности мехатронного модуля с гидравлическим приводом приведена на рис.  $1.$ 

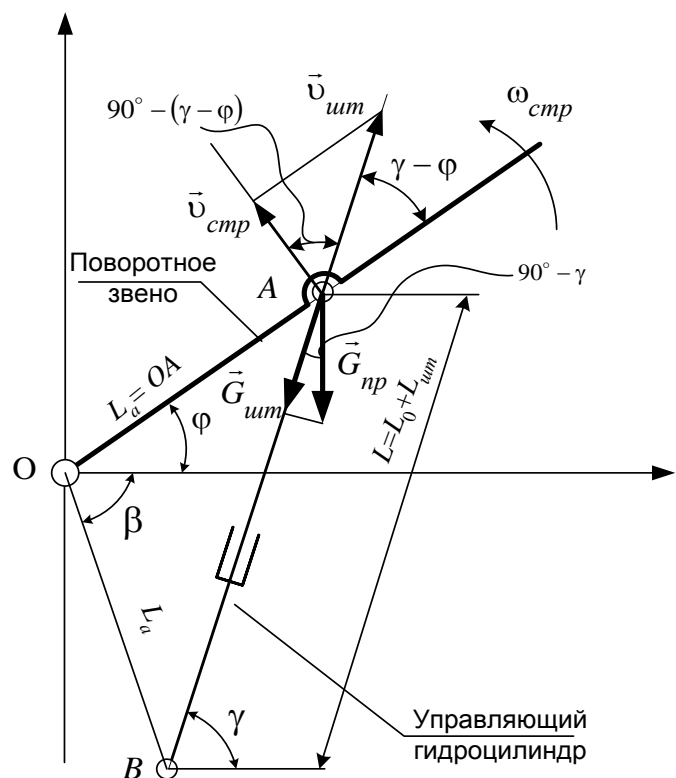

Рис. 1. Расчетная схема степени подвижности манипулятора

Отметим, что оптимальным с точки зрения минимизации суммарной среднеквадратичной кинематической погрешности является равенство длин ОА и ОВ. Поэтому целесообразно принять  $OA = OB = L_a$ .

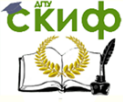

При выборе угла β, определяющего неподвижную точку В крепления гидроцилиндра, необходимо учитывать следующее. Расстояние  $AB = L = L_0 + L_{\mu \nu \pi'}$  где  $L_0$  – неизменяемая часть гидроцилиндра, включающая в себя конструкцию крепления, «мертвый» объем и часть штока;  $L^{}_{\nu \nu m}$  – ход поршня гидроцилиндра, определяемый как  $L^{}_{\mu \nu m} = L^{}_{\rm max} - L^{}_{\rm min}$ , где  $L_{\min} = \sqrt{2L_a}\sqrt{1-\cos(\varphi_{\min}+\beta)},$  $L_{\rm max} = \sqrt{2}L_a\sqrt{1-\cos(\phi_{\rm max}+\beta)}$  и  $\phi_{\rm max}$ ,  $\phi_{\rm min}$  – максимальный и минимальный угла наклона звена манипулятора. Как правило, величина  $L^{}_{\mu \nu m}$  составляет до 0,75 % от  $L^{}_{\text{min}}$  . В этом случае величина β должна выбираться таким образом, чтобы выполнялось неравенство

$$
L_{\mu m} \leq 0.75 L_{\text{min}} \tag{1}
$$

Из рис. 2, на котором приведено графическое решение этой задачи, видно, что условие (1) будет выполнено при  $\beta \ge 65^\circ$ .

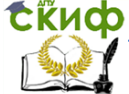

#### Проектирование мехатронны систем

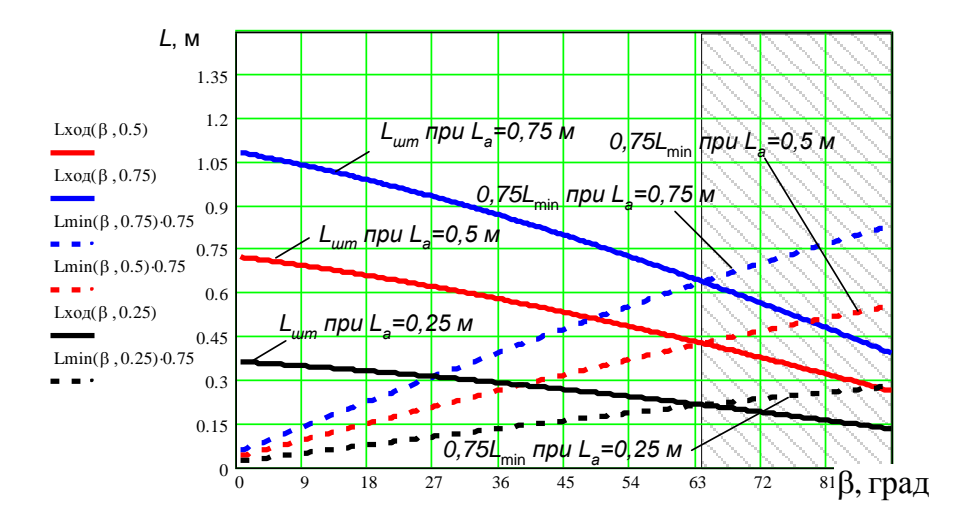

Рис. 2. График для определения параметра В Из рис. 2 на основании выбора конструктивного угла В определяется ход поршня гидроцилиндра  $\, L_{\phi \partial} \,$  . При этом следует иметь ввиду, что при больших значениях  $L_{\phi\delta}$  возможен изгиб штока. Малые значения  $L_{ab}$  получаются при  $\beta \approx 90^{\circ}$  и малых

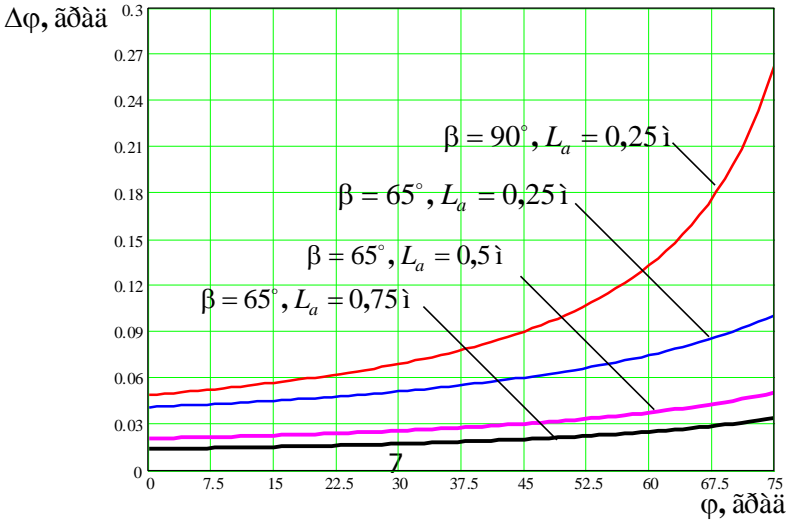

Рис. 3. Кинематическая погрешность при  $\beta = \mathbf{var} \cdot \mathbf{A} L_a = \mathbf{var} \cdot \mathbf{A}$ 

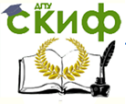

### Проектирование мехатронны систем

значениях  $L_a$ . В то же время увеличение конструктивного угла  $\beta$ и минимизация конструктивного параметра  $L_a$  отрицательно сказывается на точность позиционирования по углу ф в части ее кинематической составляющей (рис. 3). Из рис. 3 видно, что при углах наклона стрелы ф > 70° кинематическая составляющая погрешности позиционирования возрастает в 2-3 раза в зависимости от угла  $\beta$  и в 1,5-2 раза в зависимости от величины  $L_a$ .

Величина нагрузки на шток гидроцилиндра  $G_{_{\!\!L\!I\!I\!I\!I\!I}}$  в зависимости от угла поворота ф определится как

$$
G_{um} = G_{np} \sin \gamma \,, \tag{2}
$$

где  $G_{_{\mathit{np}}}$  – приведенная вертикальная нагрузка от всех сил, действующих на звено манипулятора; у - угол наклона гидроцилиндра, определяемый как

$$
\gamma = \varphi + \arccos\left(\frac{L}{2L_a}\right)
$$
 или  $\gamma = \frac{\pi}{2} + \frac{\varphi - \beta}{2}$ .

График зависимости (2) приведен на рис. 4, из которого видно, что изменение величины нагрузки на шток незначительное  $(\approx$  1,2 раза).

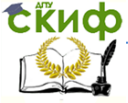

#### Проектирование мехатронны систем

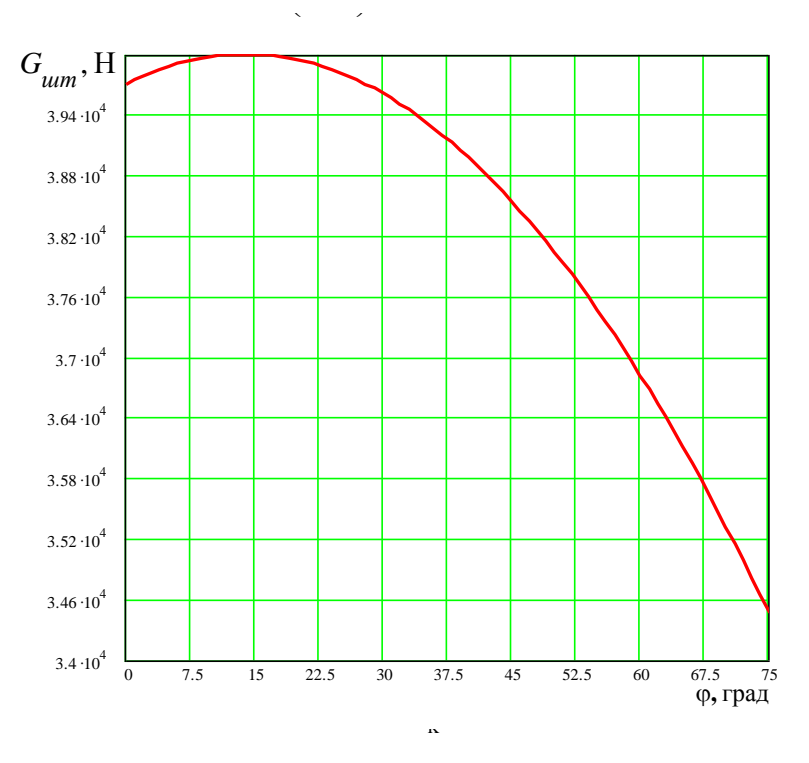

Рис. 4. Изменение нагрузки на шток гидроцилиндра в зависимости от угла наклона звена

Угловая скорость звена манипулятора  $\omega_{\text{3B}}$  также является функцией угла наклона звена ф:

$$
\omega_{36} = \upsilon_{\mu\mu m} \frac{\sqrt{2(1 - \cos(\varphi + \beta))}}{L_a \sin(\varphi + \beta)},
$$
\n(3)

где  $U_{\mu\nu m}$  – скорость перемещения поршня гидроцилиндра.

График зависимости (3) при  $\beta = 65^{\circ}$ и  $v_{\mu\nu m} = 0.1$  м/с приведен на рис. 5, из которого видно, что при изменении угла наклона звена от 0 до 75° его угловая скорость (при условии постоянства

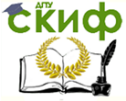

Проектирование мехатронны систем

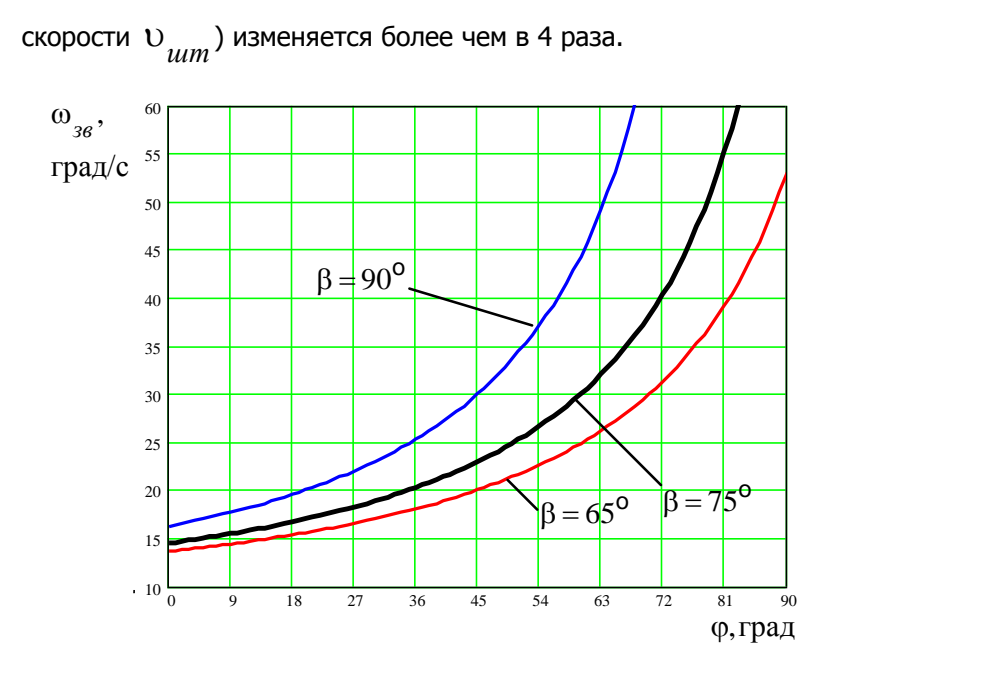

Рис. 5. График изменения скорости звена

Таким образом, анализ кинематических параметров звена мехатронной системы с приводом от поступательно движущегося исполнительного механизма показывает, что при синтезе структуры управления звеном манипулятора с целью обеспечения постоянства его скорости вращения необходимо вводить коррекцию на скорость поступательно движущегося исполнительного привода.

Ниже приведен листинг программы анализа и синтеза кинематических параметров мехатронных модулей движения в среде MathCad.

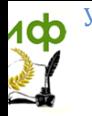

 $11$ 

Исходные данные:

Коэффициент перевода из градусов в радианы:

$$
K := \frac{\pi}{180} \qquad K = 0.0175
$$
  
\n
$$
\varphi \text{g} \ddot{a} = 45 \cdot K \qquad \text{qmin} := 0 \cdot K \qquad \text{qmax} := 90 \cdot K
$$
  
\n
$$
\text{G} \ddot{a} = 40000 \qquad H
$$

#### <u> Ограничения: + + · не равно 0.</u>  $T$ огда  $\cdot$  >0

Выбранные или варьируемые параметры:

 $La = 0.5, 0.6.2$  $\varphi$  :=  $\varphi$ min,  $(\varphi$ min + 1 · K)..  $\varphi$ ma

 $\beta = 0.01, 1 \cdot K., 90 \cdot K$ 

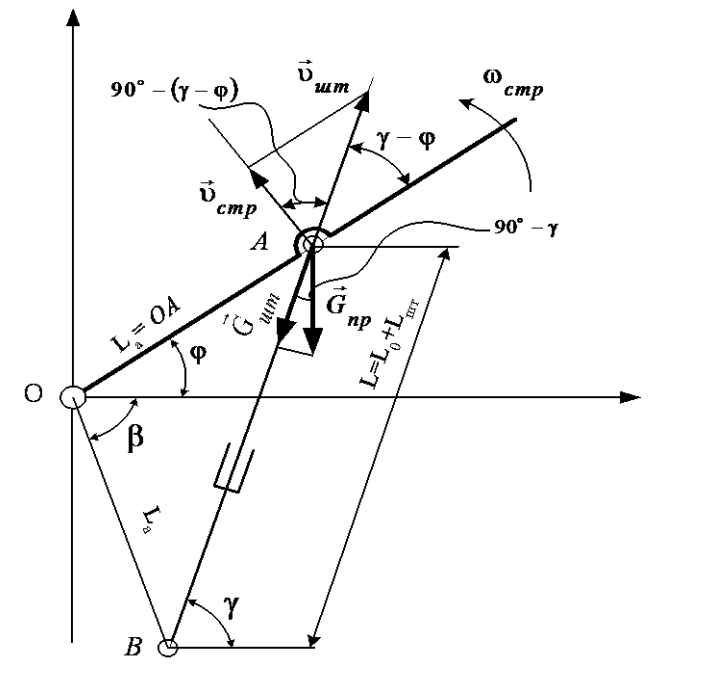

#### Решаем обратную задачу кинематики:

$$
\underline{L}(\phi,\beta,La):=\sqrt{2}\cdot La\cdot\sqrt{1-c\cos(\phi+\beta)}
$$

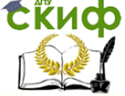

#### Проектирование мехатронны систем

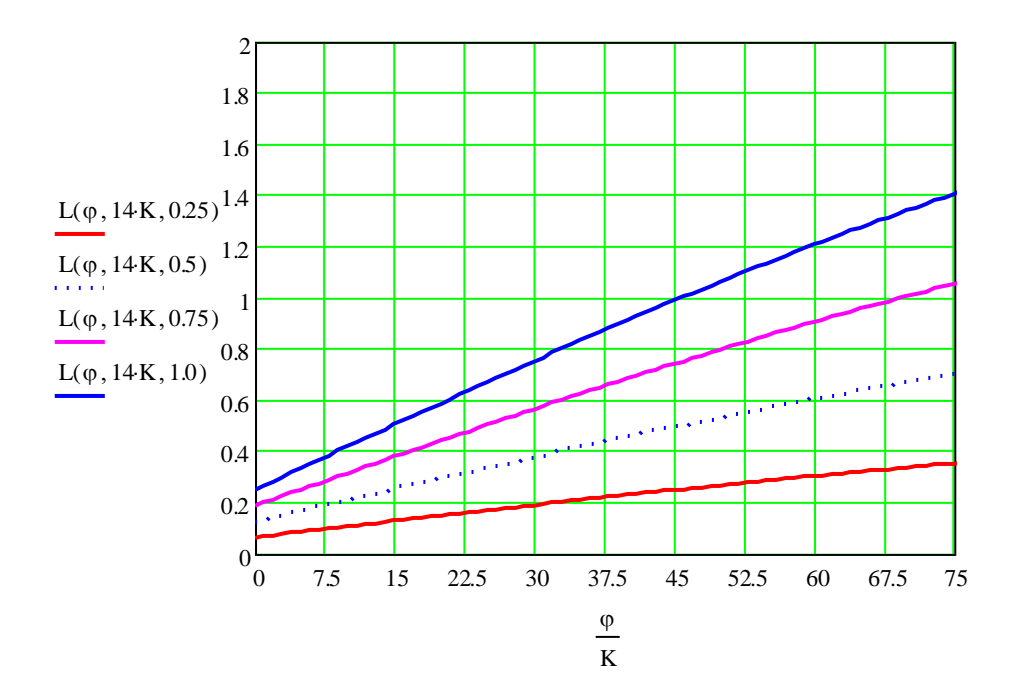

Проектирование мехатронны систем

#### **Рассчитываем ход поршня при = var и La = 0,5 м и La = 0,75 м:**

$$
\beta := 0.01, 1 \cdot K., 90 \cdot K
$$

$$
Lmin(\beta, La) := \sqrt{2} \cdot La \cdot \sqrt{1 - \cos(\varphi \min + \beta)}
$$

$$
Lma(\beta, La) := \sqrt{2} \cdot La \cdot \sqrt{1 - \cos(\varphi max + \beta)}
$$

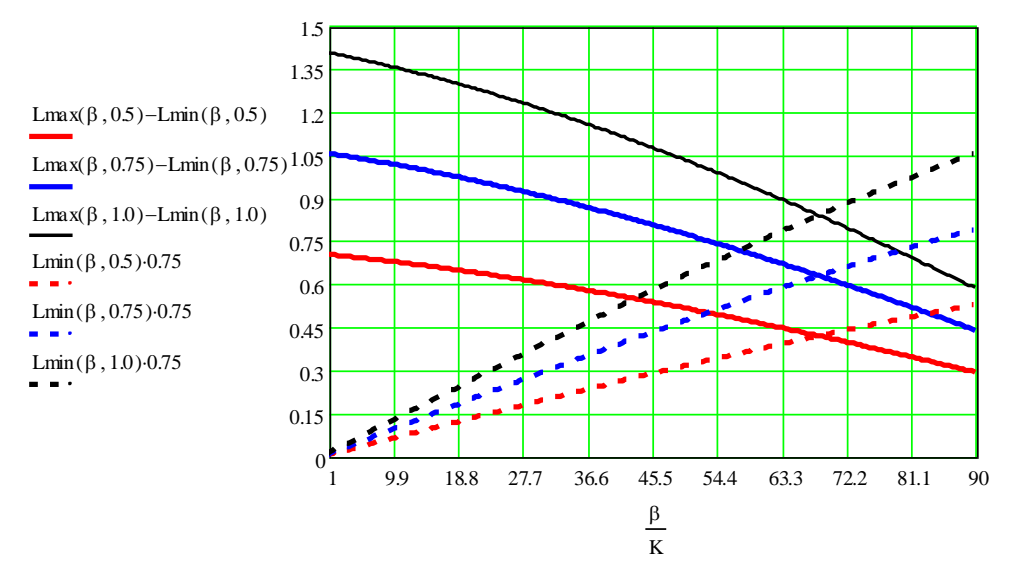

Предварительно принимаем В.≡ 14 град и La = 0,5 м.

 $Lmin(14 \cdot K, 0.5) = 0.122$ 

 $Lmax(14 \cdot K, 0.5) = 0.788$ 

Lõi $a := Lmax(14 \cdot K, 0.5) - Lmin(14 \cdot K, 0.5)$ 

Ход поршня, м:  $Lõiä = 0.666$ 

Определяем зависимость ф(L):

 $L_i = Lmin(14 \cdot K, 0.5), Lmin(14 \cdot K, 0.5) + 0.05$ . Lmax $(14 \cdot K, 0.5)$ 

$$
\beta:=14\cdot K \hspace{1cm} La:=0.5
$$
  

$$
\phi(L):=acos\left(1-\frac{L^2}{2\cdot La^2}\right)-\beta
$$

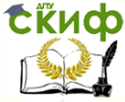

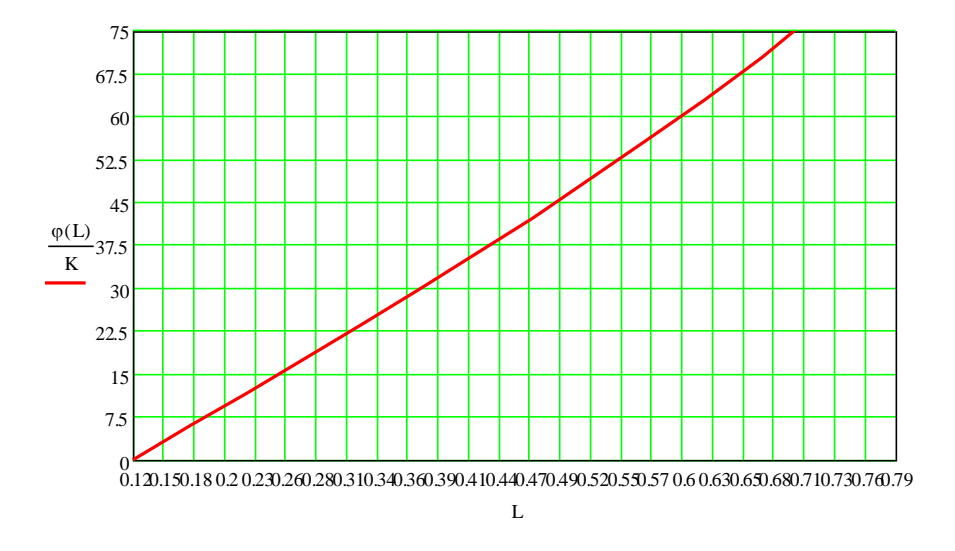

Рассчитываем погрешности позиционирования:

 $L := \sqrt{2} \cdot La \cdot \sqrt{1 - \cos(\varphi + \beta)}$ 

Предварительно принимаем:

$$
\Delta L := 0.0001:
$$
  
\n
$$
\mathfrak{A}L := \varphi \text{min}, (\varphi \text{min} + 1 \cdot \text{K}) \dots \varphi \text{max}
$$
  
\n
$$
d\varphi dL(\varphi, \beta, La) := \frac{\sqrt{2}}{La} \cdot \frac{\left(1 - \cos(\varphi + \beta)\right)^{\frac{1}{2}}}{\sin(\varphi + \beta)}
$$
  
\n
$$
\Delta \varphi(\varphi, \beta, La) := d\varphi dL(\varphi, \beta, La) \cdot \Delta L
$$

$$
\frac{\Delta \varphi(\varphi \text{g} \text{a} \text{a}, 14 \cdot \text{K}, 0.5)}{\text{K}} = 0.02
$$

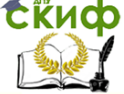

#### Проектирование мехатронны систем

<span id="page-14-0"></span>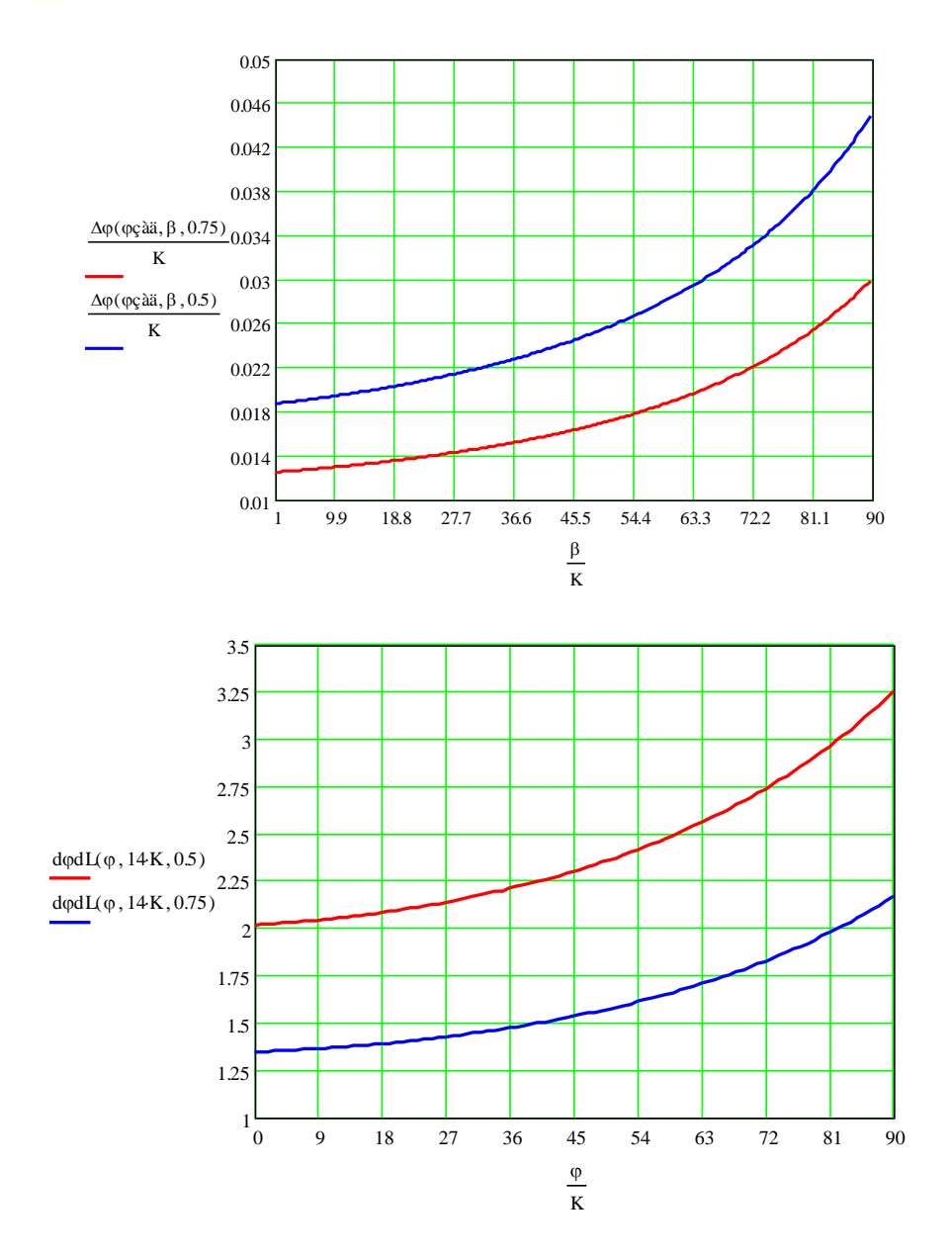

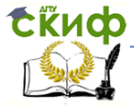

Проектирование мехатронны систем

## **ПРАКТИЧЕСКОЕ ЗАНЯТИЕ №2 ТОЧНОСТЬ МЕХАТРОННЫХ СИСТЕМ**

<span id="page-15-1"></span><span id="page-15-0"></span>**Пример 1.** Для механизма, показанного на рис. 1, у которого ведущим звеном, совершающим поступательное перемещение, является ползун (поршень) 1, а ведомым звеном является звено  $\beta$  с исполнительным (рабочим) органом в точке  $A$ , необходимо найти зависимость , провести анализ ее коэффициента влияния . Также необходимо найти выражения для ошибки позиционирования рабочего органа, работающего в декартовой системе координат .

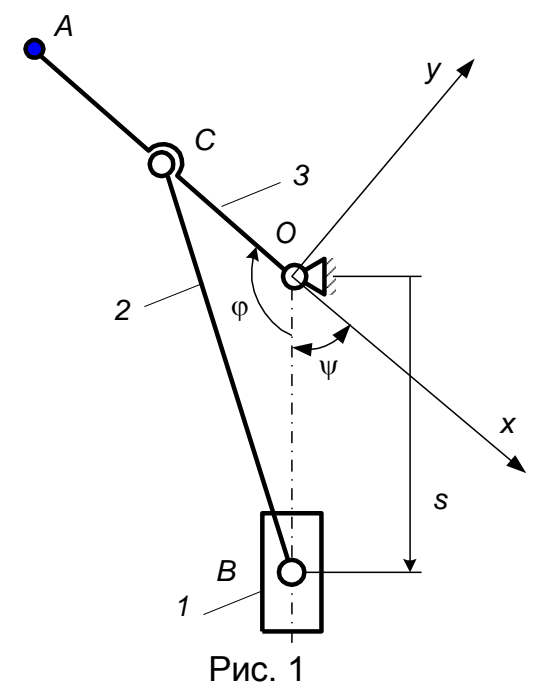

#### **Решение.**

Согласно рис. 1 для данного механизма при ведущем звене 1 перемещение ползуна может происходить в пределах от до. При этом угол  $\varphi$  будет изменяться в пределах от  $\varphi = 0$  до  $\omega = 180^{\circ}$ .

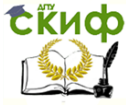

#### Проектирование мехатронны систем

Искомая зависимость  $\Delta \phi = f(\Delta s)$   $=$   $k_{s} \Delta s\,$  после дифференцирования выражения (4.1) примет вид:

$$
\Delta \varphi = -\frac{4s^2\ell_3 - 2\ell_3\left(s^2 + \ell_3^2 - \ell_2^2\right)}{4s^2\ell_3^2 \sqrt{1 - \left(\frac{s^2 + \ell_3^2 - \ell_2^2}{2s\ell_3}\right)^2}} \cdot \Delta s,
$$

где

$$
k_s = -\frac{4s^2\ell_3 - 2\ell_3\left(s^2 + \ell_3^2 - \ell_2^2\right)}{4s^2\ell_3^2\sqrt{1 - \left(\frac{s^2 + \ell_3^2 - \ell_2^2}{2s\ell_3}\right)^2}}
$$

.

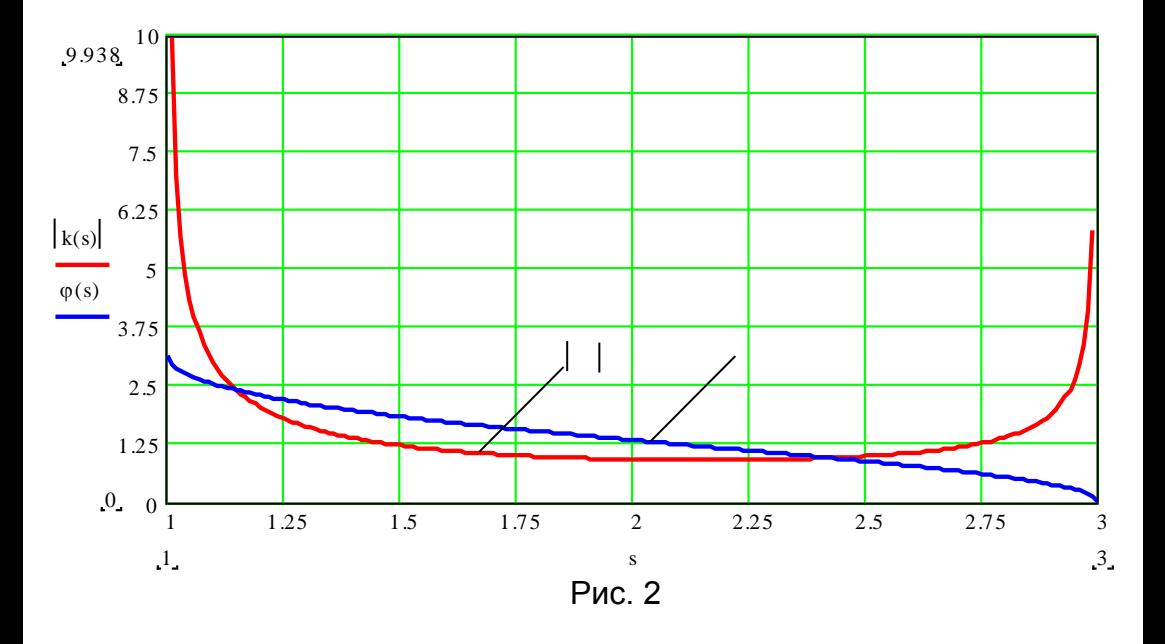

Графическая интерпретация выражений (1) и (2) в диапазоне перемещений от  $s_{\textbf{min}}$  до  $s_{\textbf{max}}$  при условных параметрах

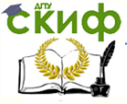

Проектирование мехатронны систем

механизма  $\ell_2 = 2$  и  $\ell_1 = 1$  показана на рис. 2.<sup>\*)</sup>

Из зависимости  $k_s = f(s)$  видно, что в диапазонах перемещений ползуна 1  $s_{\text{min}} \div 1, 2s_{\text{min}}$  и  $0.8s_{\text{max}} \div s_{\text{max}}$  коэффициент влияния  $k_{s}$  начинает резко возрастать и при  $s = s_{\min}$  и  $s = s_{\max}$  стремится к бесконечности. Следовательно, кинематическая ошибка  $\Delta\varphi$  будет аналогично возрастать вплоть до бесконечности при предельных значениях перемещения S. Поэтому данный механизм при ведущем звене 1 целесообразно использовать в ограниченном диапазоне перемещений  $S$ .

Теперь запишем выражение для координат рабочего органа, находящегося в точке А:

$$
x = k_3 \ell_3 \cos(\varphi + \psi); \qquad \qquad y = -k_3 \ell_3 \sin(\varphi + \psi).
$$

Дифференцируя эти зависимости по углу ф, получим выражения для коэффициентов влияния по координатам  $x$  и  $y$ :

$$
k_x = \frac{\partial x}{\partial \varphi} = -k_3 \ell_3 \sin(\varphi + \psi); \quad k_y = \frac{\partial y}{\partial \varphi} = -k_3 \ell_3 \cos(\varphi + \psi)
$$

Подставив в выражения (3) и (4) значение угла ф из формулы (.1), можно получить зависимости координат  $x(s)$  и  $y(s)$ , а также коэффициентов влияния  $k_{x}(s)$  и  $k_{y}(s)$  как функции перемешений ползуна 1.

Суммарная погрешность позиционирования рабочего органа определится как

<sup>\*)</sup> Здесь и далее все графические зависимости выполнены в среде MathCad.

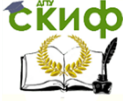

Проектирование мехатронны систем

$$
\Delta \rho = \sqrt{\Delta x^2 + \Delta y^2} = \sqrt{(k_x \Delta \varphi)^2 + (k_y \Delta \varphi)^2} = k_3 \ell_3 \Delta \varphi =
$$
  
=  $-k_3 \frac{4s^2 \ell_3 - 2\ell_3 (s^2 + \ell_3^2 - \ell_2^2)}{4s^2 \ell_3 \sqrt{1 - (\frac{s^2 + \ell_3^2 - \ell_2^2}{2s\ell_3})^2}}$ .  $\Delta s$ .

Пример 2. Для манипуляционного механизма, показанного на рис. 4, у которого ведущим звеном, совершающим поступательное перемещение, является поршень 1, а ведомым звеном является звено З с исполнительным (рабочим) органом в точке В, необходимо найти зависимость  $\Delta \phi = f(\Delta L)$ , где  $L = CD$  – длина соединительной штанги, являющаяся функцией перемещения

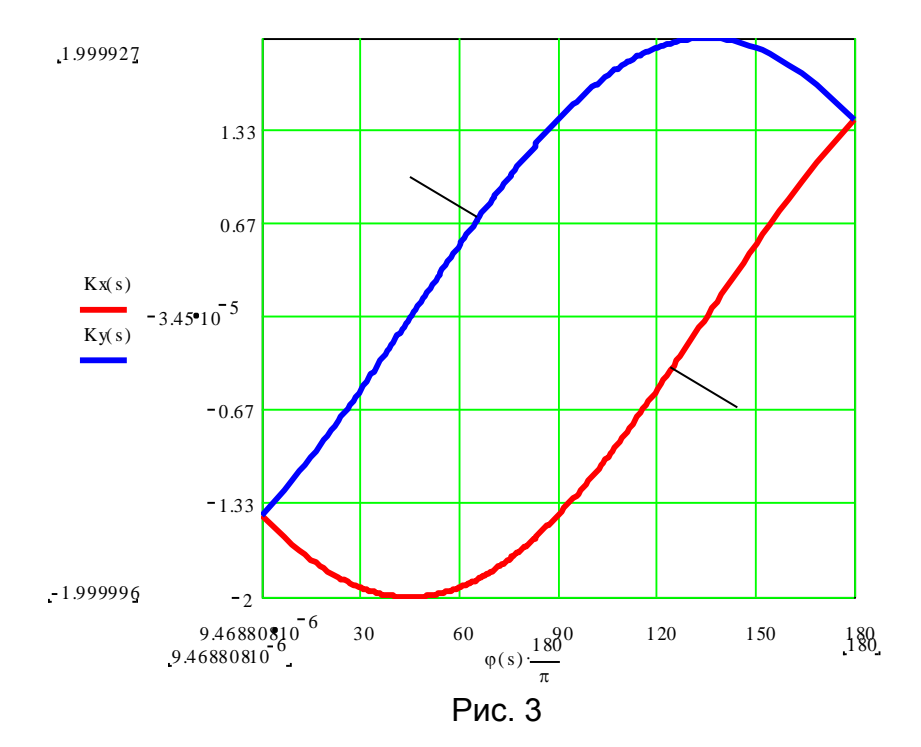

Проектирование мехатронны систем

поршня 1, провести анализ коэффициента влияния  $k_L = \frac{\partial \varphi}{\partial r}$ , а

также найти погрешность позиционирования для точки В.

**Решение.** Пусть  $a_2 = AC$ ,  $a_3 = AD = ka_2$ , где  $k$ коэффициент пропорциональности,  $L_0$  – конструктивно минимальная длина звена  $CD$ ,  $l_2 = OA$ ,  $l_3 = AB$ .

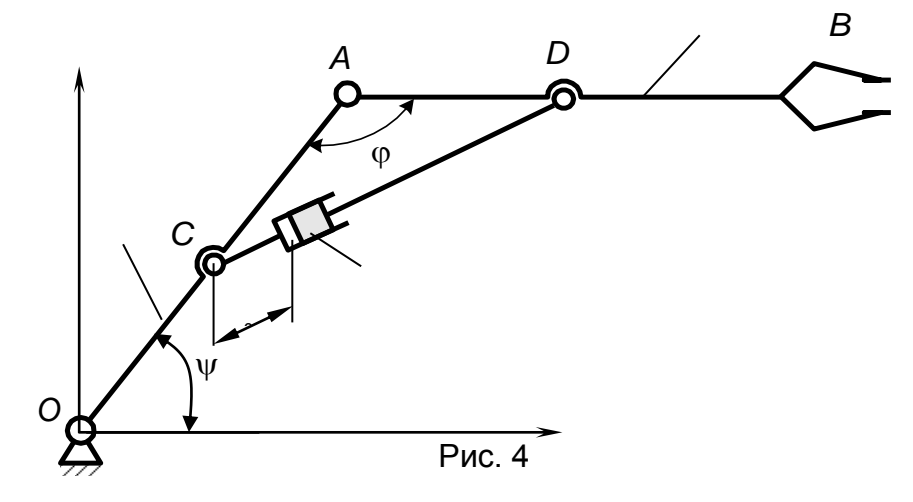

Из рис. 4 видно, что теоретически угол ф может изменяться в пределах от 0 до 180°. Практическая реализация механизма с таким диапазоном изменения угла ф затруднительна (но возможна при  $k \neq 1$ ) и требует пространственного смещения звеньев 2 и З. Поэтому манипуляционные механизмы такого рода, как правило, проектируют для работы в диапазоне углов  $\varphi$  > 0 и  $\varphi$  < 180°.

Для определения искомой зависимости  $\Delta \varphi = f(\Delta L)$ можно, как и в примере 1, из математической записи теоремы косинусов выразить угол  $\varphi$  и продифференцировать эту зависимость по этому углу. Процедура дифференцирования несколько упростится, если теорему косинусов записать относительно параметра $L$ :

 $L = \sqrt{a_2^2 + a_3^2 - 2a_2a_3\cos\varphi}$ 

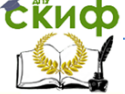

#### Проектирование мехатронны систем

и найти сначала зависимость 
$$
\Delta L = \frac{\partial L}{\partial \phi} \Delta \phi
$$
, где

$$
\frac{\partial L}{\partial \varphi} = \frac{a_2 a_3 \sin \varphi}{\sqrt{a_2^2 + a_3^2 - 2a_2 a_3 \cos \varphi}}.
$$

Тогда величина  $\Delta\phi$  определится как

$$
\Delta \varphi = \frac{\partial \varphi}{\partial L} \Delta L = k_L \Delta L = \frac{\sqrt{a_2^2 + a_3^2 - 2a_2 a_3 \cos \varphi}}{a_2 a_3 \sin \varphi} \Delta L,
$$
  
rate

$$
k_L = \frac{\sqrt{a_2^2 + a_3^2 - 2a_2 a_3 \cos \varphi}}{a_2 a_3 \sin \varphi}
$$

.

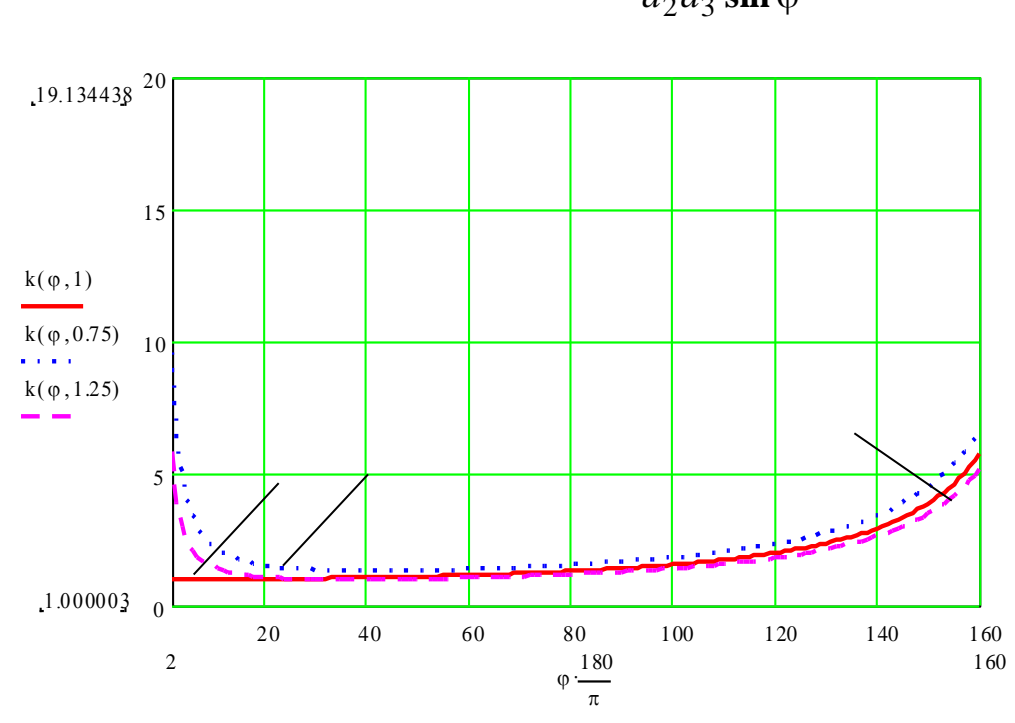

21 Рис. 5

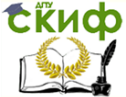

 $k = 1.25$  (кривая 3). Из анализа зависимости (4.6) и графиков, приведенных на рис. 4.5, следует что оптимальным с точки зрения минимизации суммарной среднеквадратичной погрешности является соотношение длин звеньев  $a_2$  и  $a_3$ , полученное при значении  $k=1$ .

Особый интерес представляет исследование зависимости  $k_I = f(a_2)$  при  $k = 1$  (рис. 6). Из рис. 4.6 видно, что с уменьшением параметра  $a_2$  (и соответственно  $a_1$ ) коэффициент влияния  $k_I$  и, следовательно, кинематическая погрешность  $\Delta\varphi$ гиперболически возрастают.

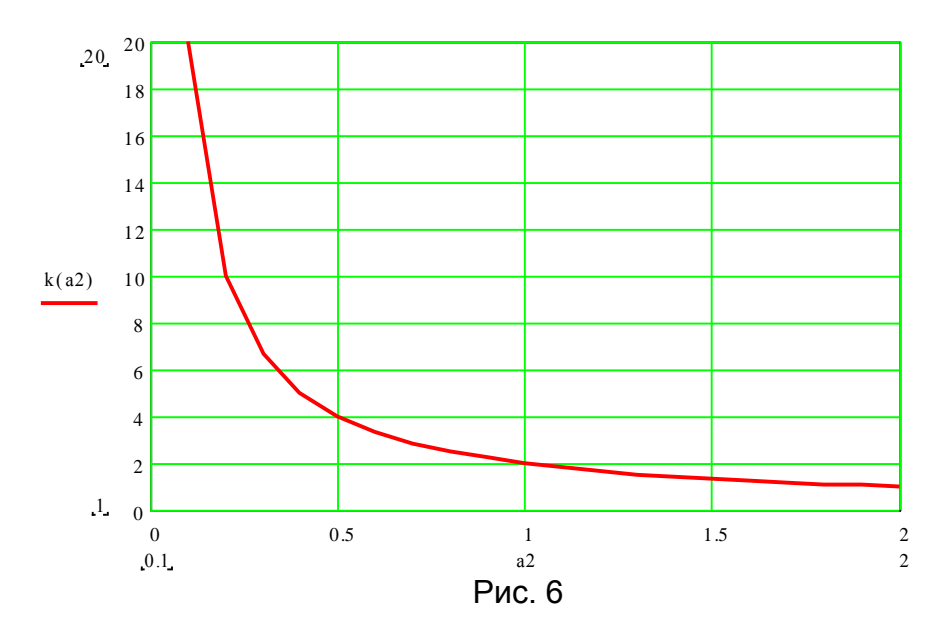

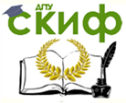

Теперь определим общую погрешность позиционирования  $\Delta \rho$ для рабочего органа, находящегося в точке В. Для этого запишем уравнения координат  $x_B$  и  $y_B$  точки  $B$ :

$$
x_B = l_2 \cos \psi - l_3 \cos(\psi + \varphi)
$$
  

$$
y_B = l_2 \sin \psi - l_3 \sin(\psi + \varphi)
$$

Графики полученных зависимостей приведены на рис. 7.

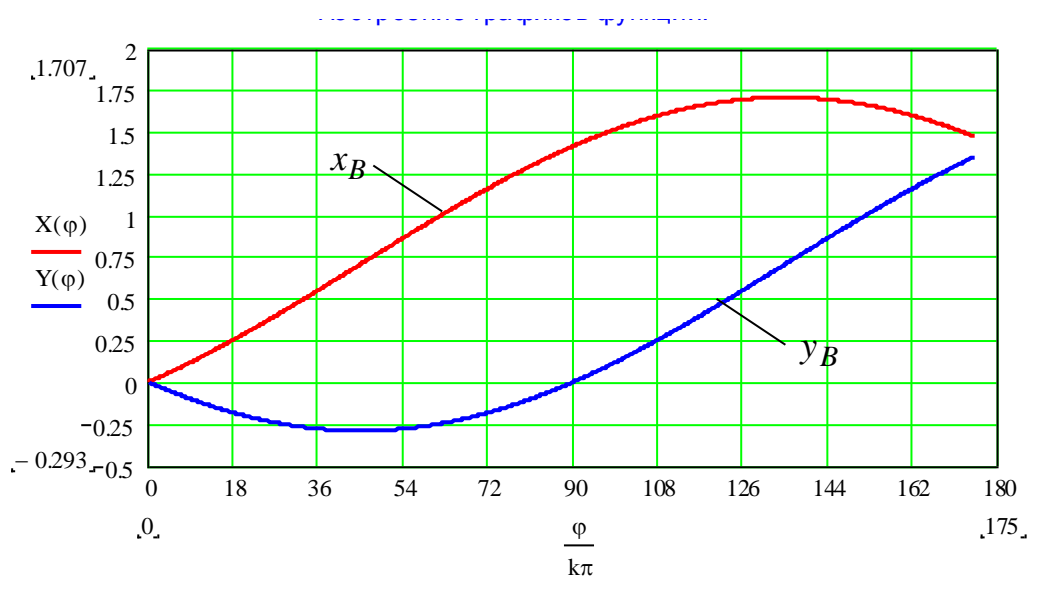

Рис. 7

Далее следует определить погрешности позиционирования для координат  $x$  и  $y$  при нормированной погрешности управления  $\Delta L$  :

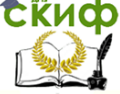

Проектирование мехатронны систем

$$
\Delta x_B = \frac{\partial x_B}{\partial L} \cdot \Delta L = \frac{\partial x_B}{\partial \varphi} \cdot \frac{\partial \varphi}{\partial L} \Delta L = \frac{\partial x_B}{\partial \varphi} \cdot k_L \cdot \Delta L;
$$
  

$$
\Delta y_B = \frac{\partial y_B}{\partial L} \cdot \Delta L = \frac{\partial y_B}{\partial \varphi} \cdot \frac{\partial \varphi}{\partial L} \Delta L = \frac{\partial y_B}{\partial \varphi} \cdot k_L \cdot \Delta L,
$$

$$
\text{Area } \frac{\partial x_B}{\partial \varphi} = \sin(\psi + \varphi) \cdot \frac{\partial y_B}{\partial \varphi} = -\cos(\psi + \varphi)
$$

Суммарная погрешность позиционирования определится как

$$
\Delta \rho = \sqrt{\Delta x_B^2 + \Delta y_B^2} = k_L \cdot \Delta L
$$

Графики погрешностей  $\Delta x_R$ ,  $\Delta y_R$  и  $\Delta \rho$ при  $\Delta L = 0,001$ м приведены на рис. 4.8.

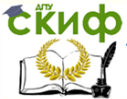

Проектирование мехатронны систем

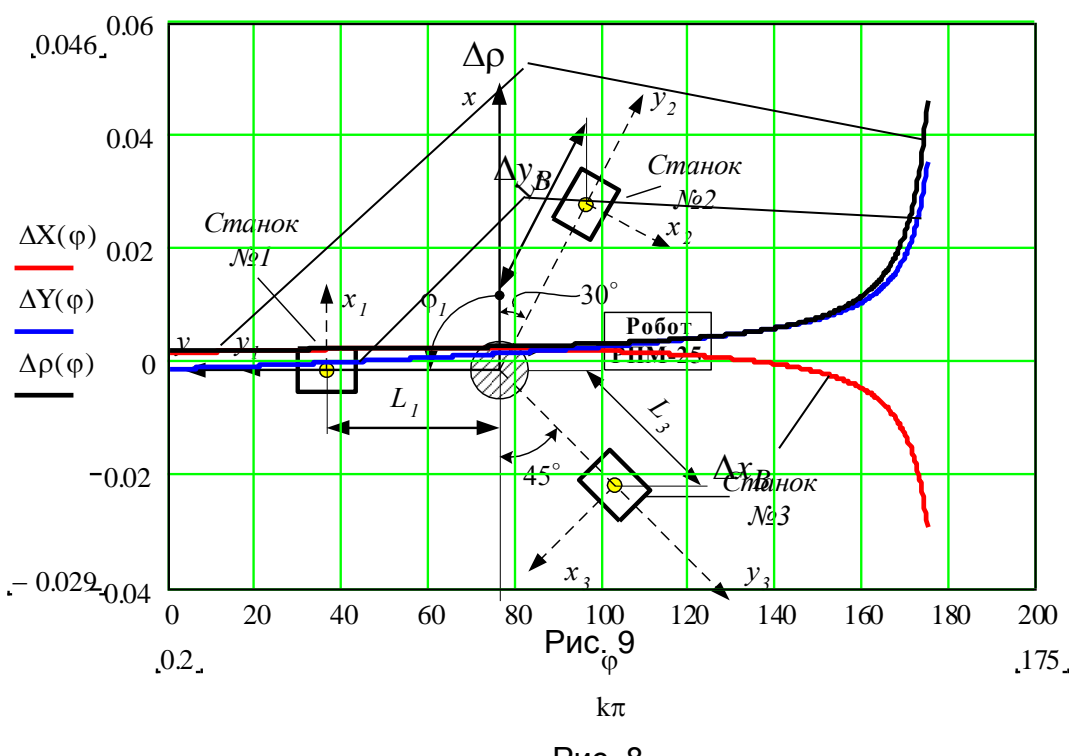

Рис. 8

**Пример 3. Выбор компоновки модульного робота РПМ-25 по условию точности позиционирования.** Робототехнический комплекс (РТК) состоит из робота РПМ-25 и обслуживаемых им станков, схема расположения которых показана на рис. 9.

В табл. 1 приведены координаты точек позиционирования для данных станков, а в табл. 2 – технические характеристики погрешностей модулей робота.

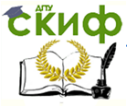

Необходимо выбрать по условию наилучшей средней точности позиционирования компоновку робота. Варианты компоновки показаны на рис. 10.

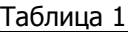

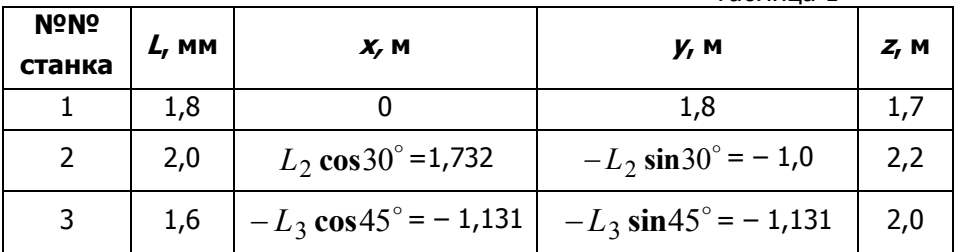

#### Таблица 2

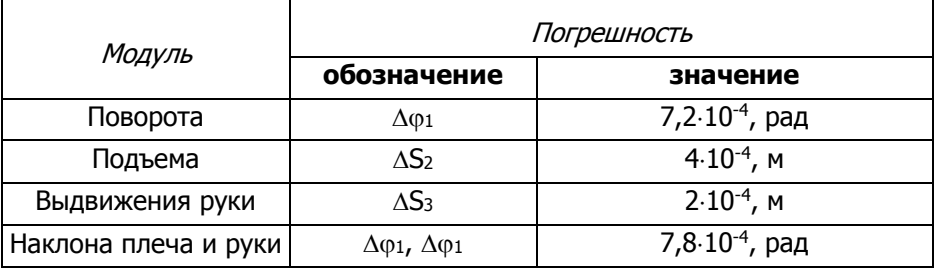

#### Проектирование мехатронны систем

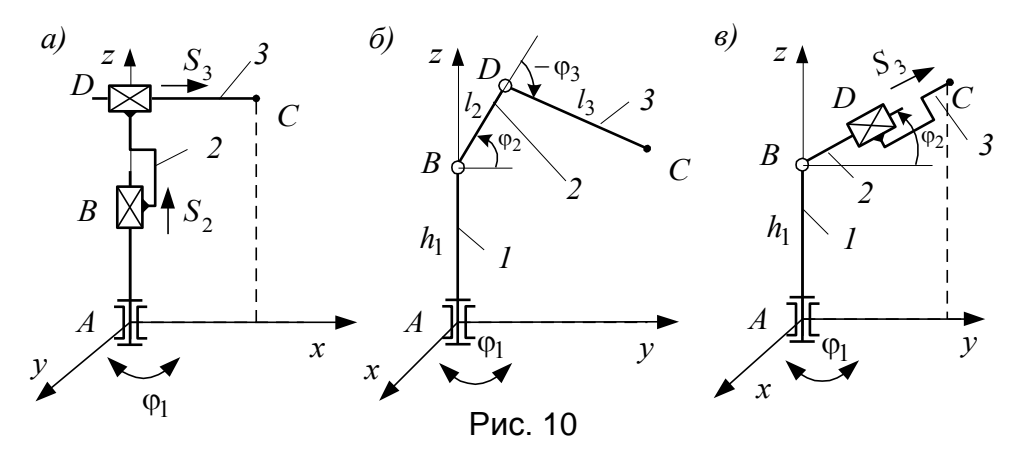

Расчет точности позиционирования для робота РПМ-25 компоновки 1 (рис. 10, а)

Координаты схвата робота:

$$
x = \sqrt{h^2 + S_3^2} \cdot \cos \varphi_1;
$$
  
\n
$$
y = \sqrt{h^2 + S_3^2} \cdot \sin \varphi_1;
$$
  
\n
$$
z = S_2,
$$

 $(7)$ 

где  $h = 0.4$  м – смещение оси модуля выдвижения руки относительно оси поворота робота (ось z) в плоскости ху.

Подставляя в (4.7) значения  $x, y$  и  $z$  из табл. 4.1, определяем значения обобщенных координат  $\varphi_1$ , S<sub>2</sub> и S<sub>3</sub>:

$$
S_3 = \sqrt{x^2 + y^2 - h^2}
$$
;  $S_2 = z$ ;  $\varphi_1 = \arccos \frac{x}{\sqrt{h^2 + S_3^2}}$ .

Рассчитанные значения  $\varphi_1$ , S<sub>2</sub> и S<sub>3</sub> заносим в таблицу 3. Выражения для ошибок позиционирования робота данной

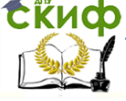

Проектирование мехатронны систем

компоновки имеют вид:

$$
\Delta x = \frac{\partial x}{\partial \varphi_1} \Delta \varphi_1 + \frac{\partial x}{\partial S_3} \Delta S_3 = -\Delta \varphi_1 \sqrt{h^2 + S_3^2} \sin \varphi_1 + \Delta S_3 \frac{S_3}{\sqrt{h^2 + S_3^2}} \cos \varphi_1;
$$
  
\n
$$
\Delta y = \frac{\partial y}{\partial \varphi_1} \Delta \varphi_1 + \frac{\partial y}{\partial S_3} \Delta S_3 = \Delta \varphi_1 \sqrt{h^2 + S_3^2} \cos \varphi_1 + \Delta S_3 \frac{S_3}{\sqrt{h^2 + S_3^2}} \sin \varphi_1;
$$
  
\n
$$
\Delta z = \frac{\partial z}{\partial S_2} \Delta S_2 = \Delta S_2.
$$
  
\n(8)

Модуль максимальной ошибки позиционирования и средняя ошибка позиционирования при обслуживании участка роботом данной компоновки определятся как

$$
\Delta \rho_i = \sqrt{\Delta x_i^2 + \Delta y_i^2 + \Delta z_i^2};
$$
  
\n
$$
\Delta \rho_{cp} = \sum_{i=1}^3 \frac{\Delta \rho}{3},
$$
  
\n(9)

где *і* - номер станка.

Рассчитанные значения ошибок заносим в таблицу 3.

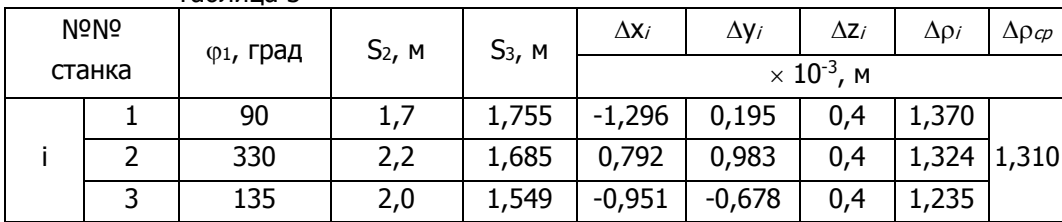

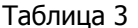

Расчет точности позиционирования для робота РПМ-25 компоновки 2 (рис. 10, 6)

Координаты схвата робота:

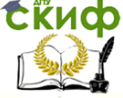

#### Проектирование мехатронны систем

$$
x = \cos \varphi_1 [l_2 \cos \varphi_2 + l_3 \cos(\varphi_2 + \varphi_3)];
$$
  
\n
$$
y = \sin \varphi_1 [l_2 \cos \varphi_2 + l_3 \cos(\varphi_2 + \varphi_3)];
$$
  
\n
$$
z = h_1 + l_2 \sin \varphi_2 + l_3 \sin(\varphi_2 + \varphi_3),
$$
  
\n(10)

где  $h_1$ = 1,8 м;  $l_2$  = 0,8 м;  $l_3$  = 1,5 м.

Подставляя в  $(4.10)$  значения  $x, y$  и  $z$  из табл. 4.1, определяем значения обобщенных координат  $\varphi_1$ ,  $\varphi_2$  и  $\varphi_3$ :

$$
\varphi_2 = \arctg \frac{z - h_1}{\sqrt{x^2 + y^2}} - \arccos \frac{l_2^2 - l_3^2 + x^2 + y^2 + (z - h_1)^2}{2l_2\sqrt{x^2 + y^2 + (z - h_1)^2}}; \n\varphi_3 = -\left[\pi - \arccos \frac{l_2^2 + l_3^2 - x^2 - y^2 - (z - h_1)^2}{2l_2l_3}\right]; \n\varphi_1 = \arccos \frac{x}{l_2 \cos \varphi_2 + l_3 \cos(\varphi_2 + \varphi_3)}.
$$

Рассчитанные значения  $\varphi_1$ ,  $\varphi_2$  и  $\varphi_3$  заносим в таблицу 4.

Выражения для ошибок позиционирования робота имеют вид:

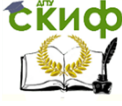

### Проектирование мехатронны систем

$$
\Delta x = \frac{\partial x}{\partial \phi_1} \Delta \phi_1 + \frac{\partial x}{\partial \phi_2} \Delta \phi_{21} + \frac{\partial x}{\partial \phi_3} \Delta \phi_3 =
$$
  
\n
$$
= -\Delta \phi_1 \sin \phi_1 [l_2 \cos \phi_2 + l_3 \cos(\phi_2 + \phi_3)] +
$$
  
\n
$$
+ \cos \phi_1 [-l_2 \Delta \phi_2 \sin \phi_2 - l_3 (\Delta \phi_2 + \Delta \phi_3) \sin(\phi_2 + \phi_3)];
$$
  
\n
$$
\Delta y = \frac{\partial y}{\partial \phi_1} \Delta \phi_1 + \frac{\partial y}{\partial \phi_2} \Delta \phi_2 + \frac{\partial y}{\partial \phi_3} \Delta \phi_3 =
$$
  
\n
$$
= \Delta \phi_1 \cos \phi_1 [l_2 \cos \phi_2 + l_3 \cos(\phi_2 + \phi_3)] +
$$
  
\n
$$
+ \sin \phi_1 [-l_2 \Delta \phi_2 \sin \phi_2 - l_3 (\Delta \phi_2 + \Delta \phi_3) \sin(\phi_2 + \phi_3)];
$$
  
\n
$$
\Delta z = \frac{\partial z}{\partial \phi_2} \Delta \phi_2 + \frac{\partial z}{\partial \phi_3} \Delta \phi_3 = \Delta \phi_2 l_2 \cos \phi_2 + l_3 (\Delta \phi_2 + \Delta \phi_3) \cos(\phi_2 + \phi_3).
$$
  
\n(11)

Модуль максимальной ошибки позиционирования и средняя ошибка позиционирования при обслуживании участка роботом данной компоновки определятся по выражениям (4.9).

Рассчитанные значения ошибок заносим в таблицу 4.

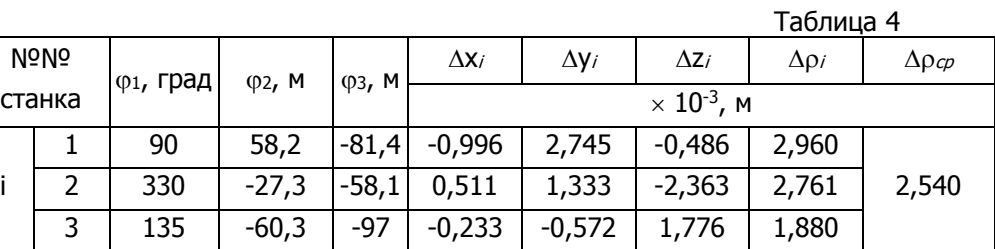

Расчет точности позиционирования для робота РПМ-25 компоновки 3 (рис. 10, в)

Координаты схвата робота:

$$
x = S_3 \cos \varphi_1 \cos \varphi_2;
$$
  
\n
$$
y = S_3 \sin \varphi_1 \cos \varphi_2;
$$
  
\n
$$
z = h_1 + S_3 \sin \varphi_2,
$$

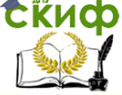

Проектирование мехатронны систем

 $(12)$ 

где  $h_1$  = 1,8 м.

Подставляя в (12) значения  $x, y$  и  $z$  из табл. 4.1, определяем значения обобщенных координат  $\varphi_1$ ,  $\varphi_2$  и S<sub>3</sub>:

$$
\varphi_2 = \arctg \frac{z - h_1}{\sqrt{x^2 + y^2}}; \nS_3 = \sqrt{x^2 + y^2 + (z - h_1)^2}; \n\varphi_1 = \arccos \frac{x}{S_3 \cos \varphi_2}.
$$

Рассчитанные значения (01, 02 и S<sub>3</sub> заносим в таблицу 5,

Выражения для ошибок позиционирования робота имеют вид:

$$
\Delta x = \frac{\partial x}{\partial \varphi_1} \Delta \varphi_1 + \frac{\partial x}{\partial \varphi_2} \Delta \varphi_{21} + \frac{\partial x}{\partial \varphi_3} \Delta S_3 =
$$
\n
$$
= \Delta S_3 \cos \varphi_1 \cos \varphi_2 - \Delta \varphi_2 S_3 \cos \varphi_1 \sin \varphi_2 - \Delta \varphi_1 S_3 \sin \varphi_1 \cos \varphi_2 ;
$$
\n
$$
\Delta y = \frac{\partial y}{\partial \varphi_1} \Delta \varphi_1 + \frac{\partial y}{\partial \varphi_2} \Delta \varphi_2 + \frac{\partial y}{\partial \varphi_3} \Delta S_3 =
$$
\n
$$
= \Delta S_3 \sin \varphi_1 \cos \varphi_2 - \Delta \varphi_2 S_3 \sin \varphi_1 \sin \varphi_2 + \Delta \varphi_1 S_3 \cos \varphi_1 \cos \varphi_2 ;
$$
\n
$$
\Delta z = \frac{\partial z}{\partial \varphi_2} \Delta \varphi_2 + \frac{\partial z}{\partial \varphi_3} \Delta S_3 = \Delta S_3 \sin \varphi_2 + \Delta \varphi_2 S_3 \cos \varphi_2 .
$$
\n(13)

Модуль максимальной ошибки позиционирования и средняя ошибка позиционирования при обслуживании участка роботом данной компоновки определятся по выражениям (4.9).

Рассчитанные значения ошибок заносим в таблицу 5.

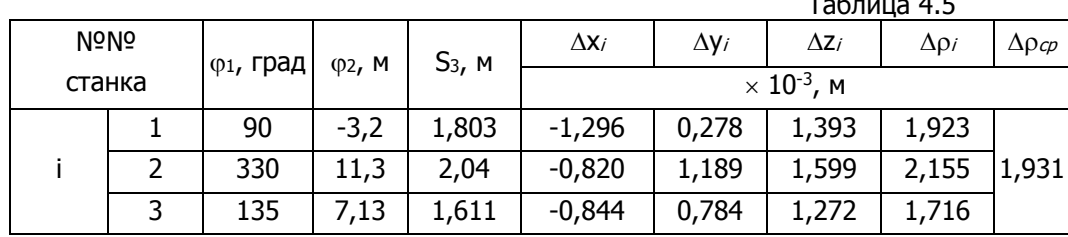

Таким образом, исходя из полученных значений средней погрешности, по условию наилучшей точности более подходит робот РПМ-25 исполнения 1  $\rho_{cp} = 1,31\cdot 10^{-3} \text{ m} = 1,31 \text{ nm}$ .

#### Проектирование мехатронны систем

*Приложение 1*

#### **Расчеты к практическому занятию по теме 4**

$$
k\pi \coloneqq \frac{\pi}{180} \quad \text{- переводной коэффициент из градусов в радианы}
$$

Задание постоянных параметров:

 $\psi = 45 \cdot k\pi$   $12 := 1$   $13 := 1$   $a2 := 0.5$ <br>
ka  $= 1$   $a3 := a2 \cdot ka$ <br>
3адание переменных  $\varphi := 0, 0.2 \cdot k\pi, 175 \cdot k\pi$ k a <sup>1</sup> a3 a2 k a 180<br>адание постоянных параметров:<br> $\psi = 45 \cdot k\pi$  12 := 1 13 := 1 a2 := 0.5 AL := 0.001

*Расчет параметров механизма:*

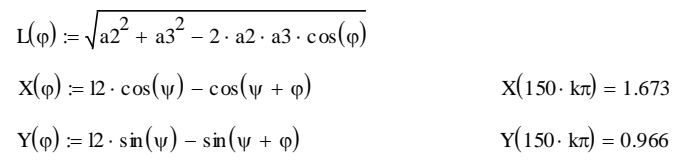

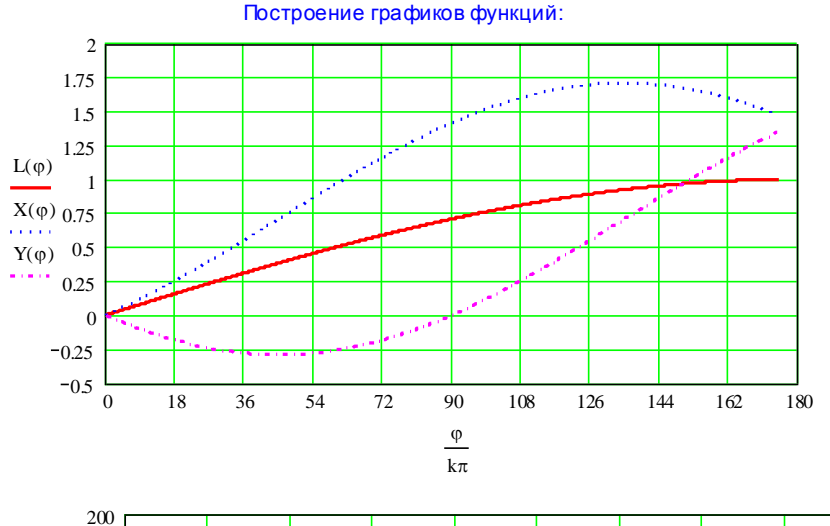

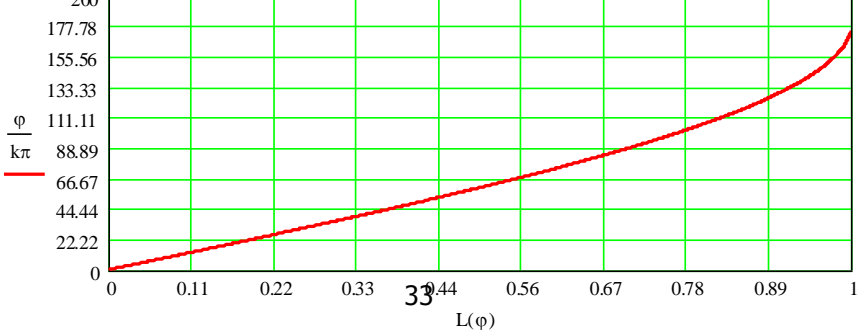

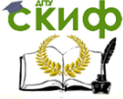

#### *Расчет коэффициентов ошибок механизма*

Производная от функции L() по углу  $\varphi$ :

$$
K\varphi(\varphi) := \frac{1}{\left(a2^2 + a3^2 - 2 \cdot a2 \cdot a3 \cdot \cos(\varphi)\right)^{\frac{1}{2}}} \cdot a2 \cdot a3 \cdot \sin(\varphi)
$$

Производная от обратной функции перемещению L:

$$
KL(\phi) := \frac{1}{K\phi(\phi)}
$$

Расчет ошибки по углу  $\varphi$ :  $\Delta \varphi(\varphi) = KL(\varphi) \cdot \Delta L$ 

Расчет ошибки позиционирования механизма

$$
KX(\varphi) := \frac{d}{d\varphi} X(\varphi)
$$
  
\n
$$
KX(\varphi) := \frac{d}{d\varphi} Y(\varphi)
$$
  
\n
$$
KXL(\varphi) := KX(\varphi) \cdot KL(\varphi)
$$
  
\n
$$
\Delta X(\varphi) := KXL(\varphi) \cdot \Delta L
$$
  
\n
$$
\Delta Y(\varphi) := KYL(\varphi) \cdot \Delta L
$$

Суммарная ошибка позицион*т*рования: 
$$
\Delta \rho(\phi) \coloneqq \sqrt{\Delta X(\phi)^2 + \Delta Y(\phi)^2}
$$

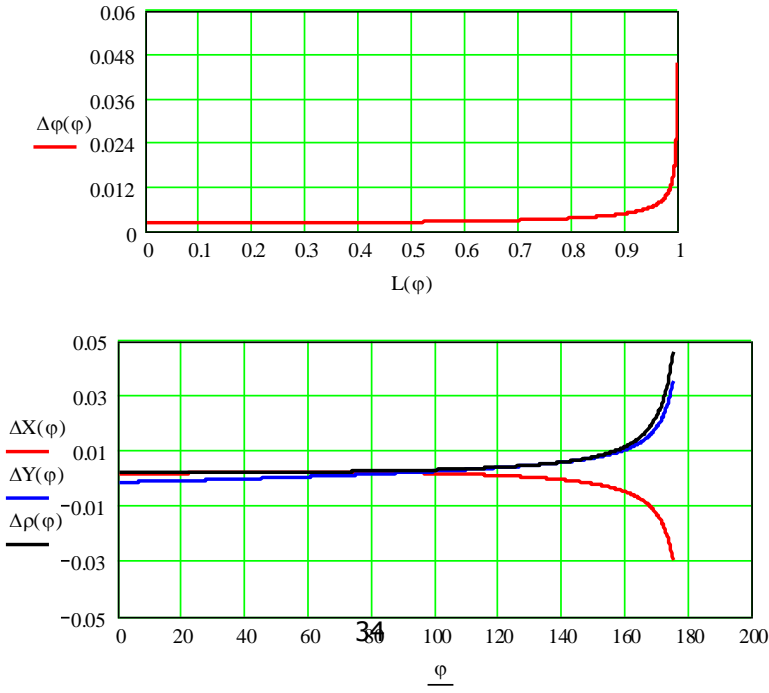

Построение графиков функций:

 $\overline{k\pi}$ 

#### *Исследование коэффициента ошибки в зависимости от соотношения длин а2 и а3*

Исспедование коэффициента ошибки в зааисимости от соотношения длин а2 и а3

\nka := 0.1, 0.2..2

\na3(ka) := a2 · ka

\nφ := 1 · kπ, 1.1 · kπ...179 · kπ

\nL(φ, ka) = 
$$
\sqrt{a2^2 + a3(ka)^2 - 2 \cdot a2 \cdot a3(ka) \cdot \cos(\varphi)}
$$

\n $\sqrt{a2^2 + a3(ka)^2 - 2 \cdot a2 \cdot a3(ka) \cdot \cos(\varphi)}$ 

\nKφ(φ, ka) =

\n $\left(\frac{1}{a2^2 + a3(ka)^2 - 2 \cdot a2 \cdot a3(ka) \cdot \cos(\varphi)}\right)^{\frac{1}{2}}$ 

\nα2 · a3(ka) · s in (φ)

\nKL(φ, ka)

\n $\left(\frac{1}{a2^2 + a3(ka)^2 - 2 \cdot a2 \cdot a3(ka) \cdot \cos(\varphi)}\right)^{\frac{1}{2}}$ 

\nα30

\n $\frac{KL(\varphi, 15) \cdot 160}{KL(\varphi, 15) \cdot 160}$ 

\nδ0

\nδ0

\nδ0

\nδ1

\nω1

\nω2

\nω3

$$
k\pi
$$

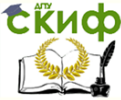

### **ПРАКТИЧЕСКОЕ ЗАНЯТИЕ №3**

### <span id="page-35-1"></span><span id="page-35-0"></span>СИЛОВОЙ РАСЧЕТ МАНИПУЛЯЦИОННОЙ СИСТЕМЫ ПРОМЫШЛЕННОГО РОБОТА РОБОТА

Силовой расчет ПР с горизонтальной выдвигающейся рукой, работающего в цилиндрической системе координат (рисунок). Например, ПР типа «Версатран» (США, Япония, Россия), а также типа ПР-10, «Циклон ЗБ» (Россия).

1. Определение ускорений центров масс звеньев. На кинематической схеме ПР (рисунок) за обобщенные координаты при-

относительнимаются ные перемещения звеньев в кинематических парах *А*, *В* и  $D$  – соот-Ветственно угол Ф1 И ЛИнейные перемещения  $S_2$ и $S<sub>3</sub>$ .

Со звеньями 1, 2 и 3 связаны системы координат X<sub>1</sub>Y<sub>1</sub>Z<sub>1</sub>, X<sub>2</sub>Y<sub>2</sub>Z<sub>2</sub> и  $X_3Y_3Z_3$  с параллельными осями. Причем ось Z является общей для трех систем  $(Z_1, Z_2, Z_3)$ . Центры масс звеньев 1 и 2 расположены на **OCN** вращательной пары А, совпадающей с осями Z<sub>1</sub> и  $Z_1$ , и обозначены  $H_1$  и

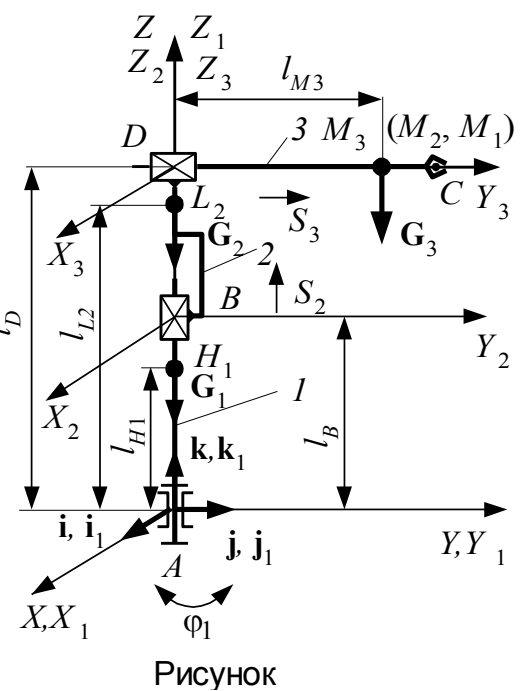

 $L_2$ , а центр массы звена З расположен на оси  $Y_3$  этого звена и обозначен  $M_3$ .

Ускорение центра масс звена 1  $a_{H_1} = 0$ . Ускорение центра масс звена 2 определяется в сложном движении:
**Скиф** Управление дистанционного обучения и повышения квалификации<br>Проектирование мехатронны систем

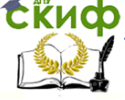

$$
a_{L_2} = a_{L_2}^e + a_{L_2}^r + a_{L_2}^k,
$$
 (1)

где  $a_{L_2}^e, a_{L_2}^r, a_{L_2}^k$  – переносное, относительное и кориолисово ускорения точки  $L_2$ . При этом составляющие  $a_{L_2}$  имеют значения:  $a_{L_2}^e = 0$ ;  $a_{L_2}^r = \ddot{S}_2 k$ , где  $k$  – направляющий вектор поступательной пары *B* по оси *Z*;  $\ddot{S}_2 = \frac{d^2 S_2}{dt^2}$ ;

 $a_{I_{\infty}}^{k}=0$ . Ускорение центра масс  $\beta$  также определяется в сложном движении (рисунок):

$$
a_{M_3} = a_{M_3}^e + a_{M_3}^r + a_{M_3}^k
$$
\n(2)

Для определения составляющих ускорения  $a_{M_3}$  точку  $M$ з связывают со звеном 2 и обозначают ее  $M_2$ , тогда переносное ускорение будет равно ускорению точки  $M_2$ , т.е.  $a_{M_2}^e = a_{M_2}$ . В свою очередь, ускорение  $a_{M_2}$  определяется как сумма трех ускорений:

$$
a_{M_2} = a_{M_2}^e + a_{M_2}^r + a_{M_2}^k,
$$
 (3)

где  $a_{M}^{e}$  =  $a_{M_1}$  – ускорение точки  $M_2$  звена 2 в переносном движении, равное ускорению условной точки  $M_1$ , связанной со звеном 1, совершающим вращательное движение;  $a_{M}^{r}$  – относительное ускорение точки  $M<sub>2</sub>$  звена 2 (в движении относи-

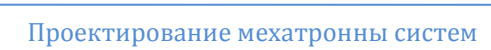

тельно звена 1);  $a_{M}^{k}$  – кориолисово ускорение точки  ${M}_{2}$  звена  $2$ .

Эти ускорения точки  $M<sub>2</sub>$  описываются уравнениями

$$
a_{M_2}^e = a_{M_1} = -\dot{\varphi}_1^2 l_{M_3} \mathbf{j}_1 + \ddot{\varphi}_1 l_{M_3} \mathbf{i}_1; a_{M_2}^r = \ddot{S}_2 \mathbf{k}_1; \qquad a_{M_2}^k = 0,
$$
 (4)

где  $\dot{\varphi}_1$  и  $\ddot{\varphi}_1$  – угловые скорость и ускорение звена 1;  $l_{M_3}$  – расстояние точки  $M_3$  от оси Z.

Подставляя равенства (4) в уравнения (3), получаем 
$$
a_{M_2} = -\dot{\varphi}_1^2 l_{M_3} \mathbf{j}_1 + \ddot{\varphi}_1 l_{M_3} \mathbf{i}_1 + \ddot{S}_2 \mathbf{k}_1
$$
.

Учитывая, что  $a_{M_{\,2}}^e=a_{M_{\,2}}$  , можно записать

$$
a_{M_3}^e = -\dot{\varphi}_1^2 l_{M_3} \mathbf{j}_1 + \ddot{\varphi}_1 l_{M_3} \mathbf{i}_1 + \ddot{S}_2 \mathbf{k}_1. \quad (5)
$$

Ускорение точки  $M_3$  звена 3 в ее движении относительно подобной точки, принадлежащей звену 2, в поступательном движении рассчитывают по формуле

$$
a_{M_3}^r = \ddot{S}_3 \mathbf{j}_1. \tag{6}
$$

Кориолисово ускорение точки  $M$ <sub>3</sub> звена  $\beta$  при ее движении относительно подобной точки, принадлежащей звену 2 и обозначенной  $M_2$ ,

$$
a_{M_3}^k = 2\dot{\varphi}_1 \mathbf{k}_1 \times \dot{S}_3 \mathbf{j}_1 = 2\dot{\varphi}_1 \dot{S}_3 \mathbf{i}_1, \tag{7}
$$

где  $\dot{S}_3$  – скорость точки  $\ M_3$  звена 3 в движении относительно

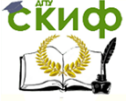

Проектирование мехатронны систем

той же точки  $M_2$  звена 2.

Таким образом, ускорение центра масс  $M_3$  можно найти путем подстановки (5) - (7) в (2):  $a_{M_3} = \left(-\dot{\varphi}_1^2 l_{M_3} + \ddot{S}_3\right) \mathbf{j}_1 + \left(\ddot{\varphi}_1 l_{M_3} + 2\dot{\varphi}_1 \dot{S}_3\right) \mathbf{i}_1 + \ddot{S}_2 \mathbf{k}_1.$ 

2. Определение сил и моментов сил инерции звеньев. Силы инерции каждого звена приводятся к двум векторам, приложенным в центрах масс, - главному вектору сил и главному моменту.

Главные векторы сил инерции согласно для рассматриваемой схемы (рисунок) имеют следующие выражения:

$$
\mathbf{F}_{1}^{u} = 0; \n\mathbf{F}_{2}^{u} = -m_{2} \ddot{S}_{2} \mathbf{k}_{1}; \n\mathbf{F}_{3}^{u} = -m_{3} \left[ \left( -\dot{\varphi}_{1}^{2} l_{M_{3}} + \ddot{S}_{3} \right) \mathbf{j}_{1} + \left( \ddot{\varphi}_{1} l_{M_{3}} + 2 \dot{\varphi}_{1} \dot{S}_{3} \right) \mathbf{i}_{1} + \ddot{S}_{2} \mathbf{k}_{1} \right].
$$
\n(8)

Главные моменты сил инерции звеньев:

$$
\mathbf{M}_{1}^{u} = -J_{Z_{1}}\ddot{\varphi}_{1}\mathbf{k}_{1}; \ \mathbf{M}_{2}^{u} = -J_{Z_{2}}\ddot{\varphi}_{1}\mathbf{k}_{1}; \ \mathbf{M}_{3}^{u} = -J_{Z_{3}}\ddot{\varphi}_{1}\mathbf{k}_{1}
$$

где  $J_{Z_1}$ ,  $J_{Z_2}$ ,  $J_{Z_3}$  – моменты инерции звеньев 1-3 относительно центральных осей звеньев 1-3, параллельных оси Z.

3. Определение реакций в кинематических парах, моментов и сил приводов. Согласно методики, изложенной в лекционном курсе, размыкают кинематическую цепь и составляют уравнения сил или моментов.

Для звена З это уравнение сил имеет вид

$$
\mathbf{G}_3 + \mathbf{F}_3^{\mu} + \mathbf{F}_D = 0,
$$
\n(9)

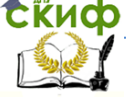

Проектирование мехатронны систем

где  $G_3$ ,  $R_D$  – вес звена и реакция в опоре D.

Уравнение моментов сил относительно точки  $D$ .

$$
\mathbf{M}_{3}^{u} - \mathbf{F}_{3}^{u} \times \mathbf{l}_{M_{3}} + \mathbf{G}_{3} \times \mathbf{l}_{M_{3}} + \mathbf{M}_{D} = 0, \qquad (10)
$$

где  $I_{M_2}$  – вектор, проведенный из точки D в точку M;  ${\bf M}_3^u = -J_{Z_3} \ddot{\varphi}_1 {\bf k}_1$ ;  ${\bf M}_D$  – реактивный момент в поступательной паре  $D$ .

Уравнения (9) и (10) представляют в виде проекций на систему координат  $X_3Y_3Z_3$ .

Уравнение проекций сил на ось  $X_3$ :

$$
-m_3(\ddot{\varphi}_1 l_{M_3} + 2\dot{\varphi}_1 \dot{S}_3) + R_{D_X} = 0.
$$
 (11)

Уравнение проекций сил на ось  $Z_3$ :

$$
-m_3\ddot{S}_2 - G_3 + R_{D_Z} = 0.
$$
 (12)

Здесь  $R_{D_X}$  и  $R_{D_Z}$  – проекции реакции пары  $D$  на оси  $X_3$  и  $Z<sub>3</sub>$ .

Уравнение моментов сил относительно оси  $X_3$ 

$$
M_{3_X}^u - m_3 \ddot{S}_2 l_{M_3} + M_{D_X} = 0, \qquad (13)
$$

где  $M_{3_V}^u = 0$ .

Уравнение моментов сил относительно оси  $Y_3$ 

$$
M_{3y}^u + M_{Dy} = 0, \t\t(14)
$$

где  $M_{3_Y}^u = 0$ ;  $M_{D_Y}$  – проекция момента пары  $D$ на ось  $Y_3$ .

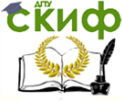

## Проектирование мехатронны систем

Уравнение моментов сил относительно оси  $\,Z_{\,3}$ 

$$
J_{Z_3}\ddot{\varphi}_1 + m_3 \left(\ddot{\varphi}_1 l_{M_3} + 2\dot{\varphi}_1 \dot{S}_3\right) l_{M_3} + M_{D_Z} = 0.15
$$

Из уравнений (11) – (15) находим пять составляющих реакций в кинематической паре D.

Для определения усилия привода в поступательной паре  $\emph{D}$  все силы проецируем на ось  $\emph{Y}_{3}$  :

$$
-m_3(\ddot{S}_3 - \dot{\varphi}_1^2 l_{M_3}) = Q_D,
$$

где *Q<sup>D</sup>* – усилие привода в кинематической паре D.

Для кинематической цепи, состоящей из звеньев 2 и 3, уравнения проекций сил и моментов сил имеют следующий вид:

уравнение проекций сил на ось *X*2

$$
-m_3 \left( \ddot{\varphi}_1 l_{M_3} + 2 \dot{\varphi}_1 \dot{S}_3 \right) + R_{B_X} = 0 ;
$$

уравнение проекций сил на ось  ${Y}_{\mathcal{2}}$ 

$$
-m_3(\ddot{S}_3 - \dot{\varphi}_1^2 l_{M_3}) + R_{B_Y} = 0;
$$

уравнение проекций моментов сил на ось  ${X}_{\mathbf{2}}$ 

$$
m_3(\ddot{S}_3 - \dot{\varphi}_1^2 l_{M_3})(l_D - l_B) - m_3 \dot{\varphi}_1^2 l_{M_3} - G_3 l_{M_3} + M_{B_X} = 0;
$$

уравнение проекций моментов сил на ось  ${Y}_{2}$ 

$$
-m_3 \Big(\ddot{\varphi}_1 l_{M_3} + 2 \dot{\varphi}_1 \dot{S}_3 \Big) l_D - l_B \Big) + M_{B_Y} = 0 \,,
$$

уравнение моментов сил относительно оси  $\,Z_{\,2}$ 

$$
m_3 \left( \ddot{\varphi}_1 l_{M_3} + 2 \dot{\varphi}_1 \dot{S}_3 \right) l_{M_3} + M_{B_Z} = 0 \, .
$$

Для определения усилий привода в поступательной паре  $B$ все силы проецируем на ось  $\overline{Z}_2$ :

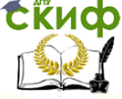

Проектирование мехатронны систем

$$
-(m_2 + m_3)\ddot{S}_2 - G_2 - G_3 = Q_B,
$$

где *Q<sup>B</sup>* – усилие привода в кинематической паре В.

Для определения реакций во вращательной паре А звена  $\it 1$  проецируем силы на ось  $X_1$  :

-
$$
(m_2 + m_3)S_2 - G_2 - G_3 = Q_B
$$
,  
\nгде  $Q_B$  - усилие привода в кинематиче  
\nДля определения реакций во вращатель  
\nилруем силь на ось  $X_1$ :  
\n-  $m_3(\ddot{\varphi}_1 l_{M_3} + 2\dot{\varphi}_1 \dot{S}_3) + R_{A_X} = 0$ ;  
\nуравнение проекций сил на ось  $Y_1$ :  
\n-  $m_3(\ddot{S}_3 - \dot{\varphi}_1^2 l_{M_3}) + R_{A_Y} = 0$ ;  
\nуравнение проекций сил на ось  $Z_1$ :  
\n- $(m_2 + m_3)\ddot{S}_2 - G_1 - G_2 - G_3 + I$   
\nуравнение моментов относительно оси  $\lambda$   
\n- $\dot{\varphi}_1^2 l_{M_3} V_D - m_3 \ddot{S}_2 l_{M_3} - G_3 l_{M_3}$   
\nуравнение моментов относительно оси  $Y$   
\n-  $m_3(\ddot{\varphi}_1 l_{M_3} + 2\dot{\varphi}_1 \dot{S}_3) V_D + M_{A_Y} =$   
\nДля нахождения момента привода во в  
\nяляют уравнение момента привода в кинематически п  
\n+  $J_{Z_2} + J_{Z_3} V\dot{\varphi}_1 - m_3(\ddot{\varphi}_1 l_{M_3} + 2\dot{\varphi}_1 \dot{S}_3) V$   
\n4 - момент привода в кинематически п

уравнение проекций сил на ось  $\overline{Y}_1$ :

$$
-m_3(\ddot{S}_3 - \dot{\varphi}_1^2 l_{M_3}) + R_{A_Y} = 0;
$$

уравнение проекций сил на ось  $\overline{Z}_1$ :

$$
-(m_2 + m_3)\ddot{S_2} - G_1 - G_2 - G_3 + R_{A_Z} = 0;
$$

уравнение моментов относительно оси  $X_1$ :

$$
m_3(\ddot{S}_3 - \dot{\varphi}_1^2 l_{M_3}) l_D - m_3 \ddot{S}_2 l_{M_3} - G_3 l_{M_3} + M_{A_X} = 0;
$$

уравнение моментов относительно оси  $\overline{Y}_1$ :

$$
-m_3 \Big(\ddot{\varphi}_1 l_{M_3} + 2 \dot{\varphi}_1 \dot{S}_3 \Big) D + M_{A_Y} = 0.
$$

Для нахождения момента привода во вращательной паре  $\emph{A}$  составляют уравнение моментов относительно оси  $\emph{Z}_1$  :

$$
-\left(J_{Z_1} + J_{Z_2} + J_{Z_3}\right)\ddot{\phi}_1 - m_3\left(\ddot{\phi}_1 l_{M_3} + 2\dot{\phi}_1 \dot{S}_3\right)l_{M_3} + M_A = 0,
$$

где *M <sup>A</sup>* – момент привода в кинематической паре А.

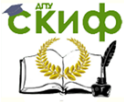

Проектирование мехатронны систем

# **ПРАКТИЧЕСКОЕ ЗАНЯТИЕ №4**

## **ПРОЕКТИРОВАНИЕ МЕХАНИЧЕСКИХ ПЕРЕДАЧ МЕХАТРОННЫХ СИСТЕМ**

## Проектирование планетарных передач

Зубчатые передачи, имеющие колеса (сателлиты), обкатывающиеся вокруг центральных колес и, следовательно, имеющие подвижные оси, называются эпициклическими. Эти передачи делятся на *планетарные*, имеющие одно ведущее звено, и дифференциальные, имеющие два ведущих звена.

Наиболее распространенные четырехзвенные планетарные передачи с цилиндрическими колесами с внешним и внутренним зацеплениями показаны на рис. 1.

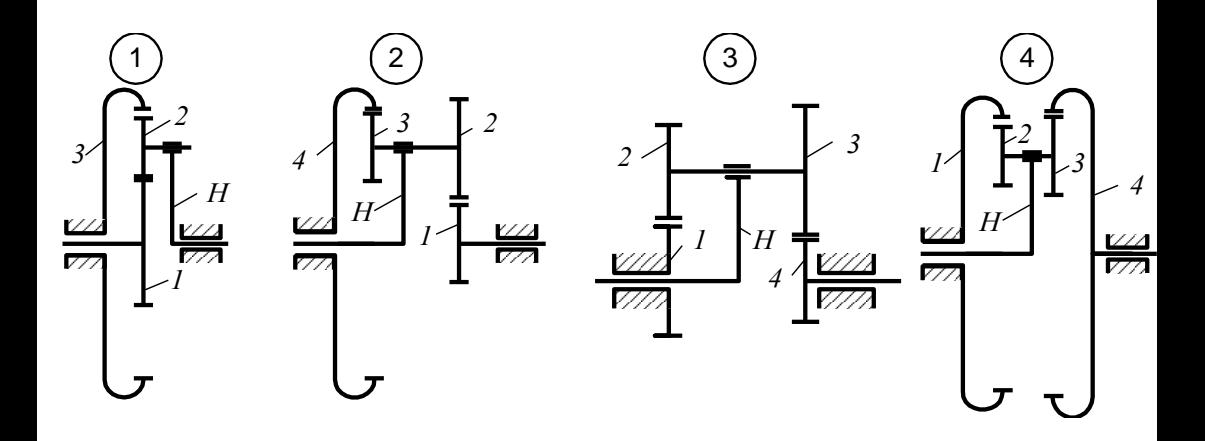

Рис. 1. Схемы планетарных редукторов

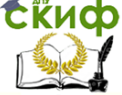

#### Проектирование мехатронны систем

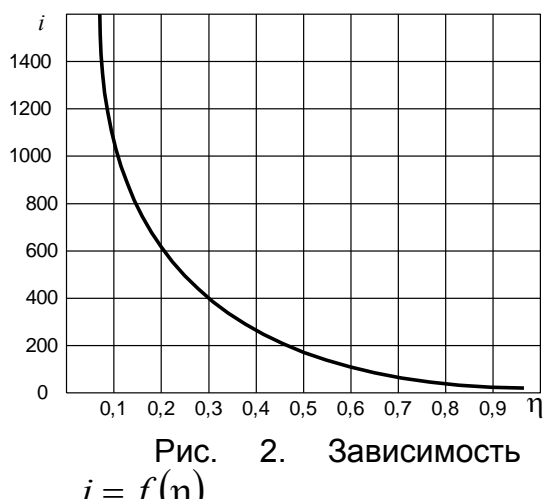

 $i = f(\eta)$ <br>При выборе той или иной схемы планетарного механизма следует помнить, что редукторы по 1-й и 2-й схемам обладают достаточно высоким КПД ( $\eta = 0.96 \div 0.98$ ). Эти редукторы целесообразно применять в качестве силовых передаточных механизмов. Но их передаточные отношения при передаче движения от колеса 1 к водилу Н относительно невелики (табл. 1).

Редукторы, выполненные по схемам 3 или 4, как правило, не используются в силовых мощных передачах. Их целесообразно использовать для уменьшения числа оборотов в различных измерительных и понижающих скорость устройствах. Такие редукторы позволяют обеспечить значительные передаточные отношения. Однако следует помнить, во-первых, что при передаче движения от колеса 1 к водилу  $H$  может иметь место самоторможение, а во-вторых, что с увеличением передаточного отношения заметно снижается КПД передачи (рис. 2).

44

Проектирование мехатронны систем

 $ToG$ 

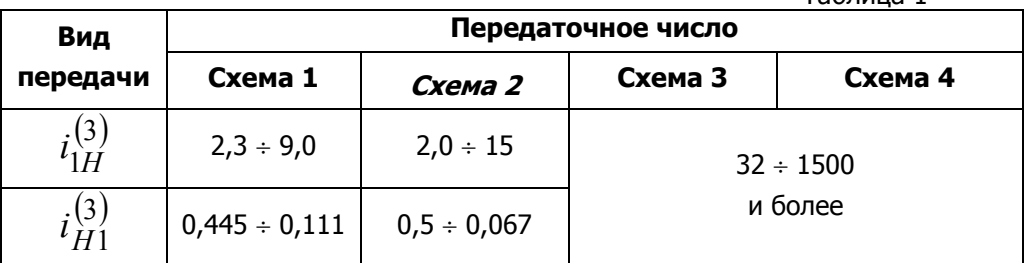

Суть проектирования планетарных передач заключается в выборе и расчете по заданному передаточному отношению чисел зубьев всех колес передач на основе выполнения приведенных ниже условий.

1. Условие соосности. Согласно этому условию оси центральных колес проектируемого планетарного редуктора должны геометрически совпадать. Это будет иметь место, если межосевые расстояния зацепляющихся колес будут равны между собой. При условии равенства модулей всех колес это условие соответственно для схем 1 - 4 математически может быть записано следуюшим образом:

$$
z_{1} + z_{2} = z_{3} - z_{2};
$$
\n(a)  
\n
$$
z_{1} + z_{2} = z_{4} - z_{3};
$$
\n(b)  
\n
$$
z_{1} + z_{2} = z_{4} + z_{3};
$$
\n(c)  
\n
$$
z_{1} - z_{2} = z_{4} - z_{3};
$$
\n(d)

Следует помнить, что приведенные выражения справедливы, если зубчатые колеса изготовлены без смещения.

2. Условие соседства. Исходя из требований к динамиче-

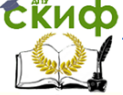

## Проектирование мехатронны систем

ской уравновешенности механизма и уменьшения нагрузок на зубья колес устанавливают не один, а несколько сателлитов, которые располагают под равными углами, т.е. число сателлитов  $k_{\rm s}$  ≥ 2 (рекомендуется принимать  $k_{\rm s}$  = 3 ÷ 6). Сателлиты располагают в одной плоскости, и окружности вершин зубьев сателлитов не должны касаться друг друга. Это условие будет выполняться в случае, когда (для каждой схемы редуктора)

$$
\sin \frac{\pi}{k_s} > \frac{z_2 + 2h_a^*}{z_1 + z_2} - \text{Ans even 1 n 2};
$$
\n
$$
\sin \frac{\pi}{k_s} > \frac{z_3 + 2h_a^*}{z_3 + z_4} - \text{Ans even}
$$
\n
$$
\sin \frac{\pi}{k_s} > \frac{z_3 + 2h_a^*}{z_3 + z_4} - \text{Ans even}
$$

$$
\sin\frac{\pi}{k_s} > \frac{z_3 + z_3}{z_4 - z_3} - \text{qns cxembl 4,}
$$

где  $h^*_{\alpha}$  – коэффициент высоты головки зуба, при нормаль-

ном эвольвентном зацеплении (угол зацепления  $\alpha$  = 20°)  $h^*_{\alpha}$  = 1.

Из последних выражений определим максимальное число сателлитов, которое может быть установлено в передаче:

$$
k_{s \max} = \frac{\pi}{\arcsin \frac{z_2 + 2h_a^*}{z_1 + z_2}} - \text{Ans even 1 } u \text{ 2};
$$
  

$$
k_{s \max} = \frac{\pi}{\arcsin \frac{z_3 + 2h_a^*}{z_3 + z_4}} - \text{Ans even, 3};
$$
  
(2)

Проектирование мехатронны систем

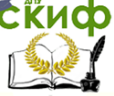

$$
k_{s \max} = \frac{\pi}{\arcsin \frac{z_3 + 2h_a^*}{z_4 - z_3}} - \text{qns cxembi 4.}
$$

Проверка условия  $k_{_S\,pace{pace}} \leq k_{_S\,black}$  max, где  $k_{_S\,space{space}}$  - расчетное или выбранное число сателлитов (причем  $k_{_S\,pace}$  – целое

число), и есть выполнение условия соседства.

3. Условие сборки. Это условие диктуется необходимостью осуществления зацепления сателлитов с центральными колесами и удовлетворяется в том случае, если сумма чисел зубьев центральных колес кратна числу сателлитов.

Для редуктора, выполненного по схеме 1, аналитически условие сборки записывается как

$$
\frac{z_1 + z_2}{k_{\text{space}}} = A,
$$

где *A* – целое число.

Условие сборки для схем 2-4 можно не проверять. Возможность сборки достигается следующим образом: один сателлит, жестко укрепленный на валике, вводится в зацепление со своим центральным колесом; второй сателлит вводится в зацепление с другим центральным колесом, после чего размечается место паза для крепления парного сателлита на валике. Фрезеруется паз для шпонки и производится закрепление последнего.

Таким образом, при проектировании схемы планетарного редуктора необходимо, чтобы удовлетворялось заданное передаточное отношение, условие соосности, условие соседства и условие сборки для схемы 1.

Исходным данным для проектирования, как было отмечено выше, является заданное передаточное отношение  $\,i_{\,p}^{\,}$ , свя-

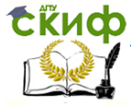

занное с числами зубьев всех колес передачи (см. рис. 1) следующими соотношениями:

$$
i_p = 1 + \frac{z_3}{z_1} - \text{max cxembl 1};
$$
\n(3a)\n
$$
i_p = 1 + \frac{z_2 z_4}{z_1 z_3} - \text{max cxembl 2};
$$
\n(36)\n
$$
i_p = \frac{z_1 z_3}{z_1 z_3 - z_2 z_4} - \text{max cxem 3 u 4}.
$$
\n(38)

Далее для схемы 1 задаются числа зубьев меньшего колеса ( $z_1$  или  $z_2$ ), а для схем 2-4 – числа зубьев  $z_1$  и  $z_2$  соответствующих колес. При расчете недостающих чисел зубьев  $z_3$  или  $z_{\bar{3}}$  и  $z_{\bar{4}}$  эти значения могут получаться нецелыми, поэтому производится их округление до целого числа. Ввиду этого передаточное число передачи уже не будет соответствовать заданному числу  $\,i_{\,p}^{}\,.$  В этом случае необходимо определить относительную ошибку расчета по передаточному числу:

$$
\varepsilon = \frac{\left|i_p - i_{p_{pacu}}\right|}{i_p} \cdot 100,\tag{4}
$$

Если величина  $\varepsilon$ , % превышает допустимую величину погрешности, то следует повторить расчет при других введенных числах зубьев колес. В большинстве случаев считается вполне допустимой ошибка до 5 %. Однако для каждого конкретного

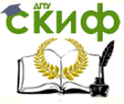

случая, зависящего от конкретного агрегата или устройства, где используется данный передаточный механизм, проектировщик должен сам решать, устраивает его ошибка в передаточном отношении или нет. Так, при использовании планетарной передачи в измерительном устройстве на основе потенциометрических или сельсинных преобразователей ошибка ( $5 \div 10$ ) % вполне может устроить, если  $i_{p_{\textit{pacv}}} < \! i_{p}$ , и наоборот, при  $i_{p_{\textit{pacv}}} > \! i_{p}$  любая погрешность недопустима.

Особенностью автоматизированного расчета всех схем планетарных передач является то, что он выполняется для зубчатых колес, изготовленных без смещения инструментальной рейки. В этом случае необходимо осуществлять проверку зубьев на наличие подрезания, которое может возникнуть при неправильном выборе соотношения чисел зубьев зацепляемых колес и привести к ослаблению ножки зуба. Кроме того, для внутреннего зацепления при числе зубьев малого колеса  $\,z\,{>}\,26\,$  не менее опасным становится явление интерференции зубьев, при котором головка зуба малого колеса вдавливается в головку зуба большого колеса вне области зацепления.

Аналитические зависимости, дающие возможность определить минимально возможное число зубьев малого колеса имеют следующий вид:

для   
\n
$$
z_{1\min} = 2h_a^* \frac{\sqrt{i_p^2 + (2i_p + 1)\sin^2\alpha} + i_p}{(2i_p + 1)\sin^2\alpha};
$$
\n
$$
z_{1\min} = 2h_a^* \frac{\sqrt{i_p^2 + (1 - 2i_p)\sin^2\alpha} + i_p}{(2i_p - 1)\sin^2\alpha}.
$$
\n
$$
z_{1\min} = 2h_a^* \frac{\sqrt{i_p^2 + (1 - 2i_p)\sin^2\alpha} + i_p}{(2i_p - 1)\sin^2\alpha}.
$$

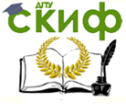

Эти выражения можно представить в виде зависимости чисел зубьев большого  $z_2$  от числа зубьев малого  $z_1$  колес:

для внешнего зацепления 
$$
z_2 = \frac{z_1^2 \sin^2 \alpha - 4h_a^{*2}}{4h_a^* - 2z_1 \sin^2 \alpha};
$$
  
для внутреннего зацепления 
$$
z_2 = \frac{z_1^2 \sin^2 \alpha - 4h_a^{*2}}{2z_1 \sin^2 \alpha - 4h_a^{*}}.
$$
  
Для нормальных колес, у которыех угол  $\alpha = 20^\circ$  и  $h_a^{*} = 1$ ,

последние выражения можно представить в виде

#### для внешнего зацепления 1 2 1  $2 \geq \frac{34-2}{3}$ 34 *z z z*  $\overline{a}$  $\overline{a}$  $\leq \frac{21}{3!}$ ; (5a)

для внутреннего зацепления 
$$
z_2 \ge \frac{z_1^2 - 34}{2z_1 - 34}
$$
. (56)

Интерференция зубьев при внутреннем зацеплении будет отсутствовать, если при  $\,z_1^{}$   $>\!26\,$  будет выполняться условие

$$
z_2 > z_1 + 7. \t\t(6)
$$

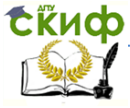

Алгоритм анализа подрезания зубьев при внешнем зацеплении зубьев показан на рис. 3, а алгоритм анализа подрезания и интерференции зубьев при внутреннем зацеплении (в предположении, что  $z_i$  – число зубьев меньшего, а  $z_{i+1}$  – большего колес) показан на рис. 4.

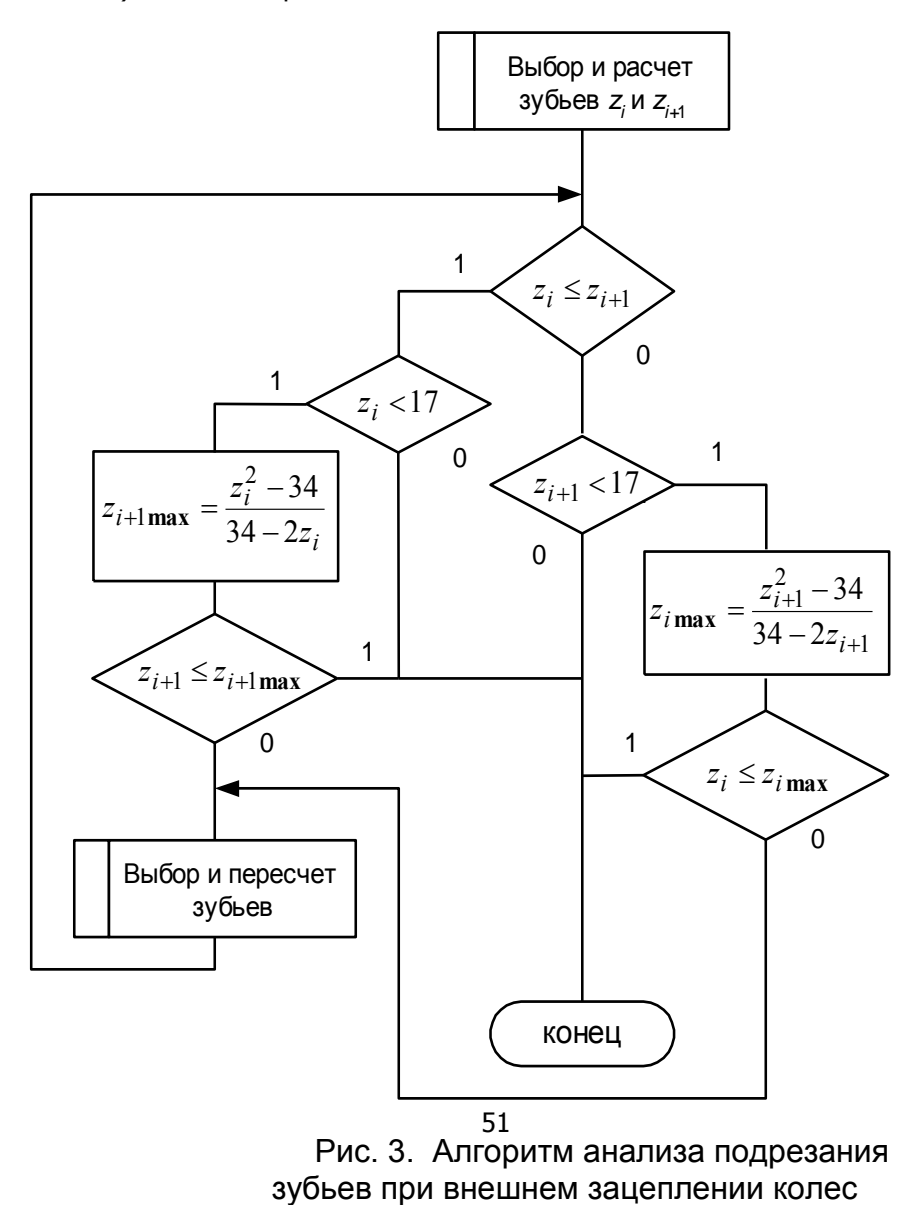

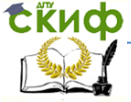

### Проектирование мехатронны систем

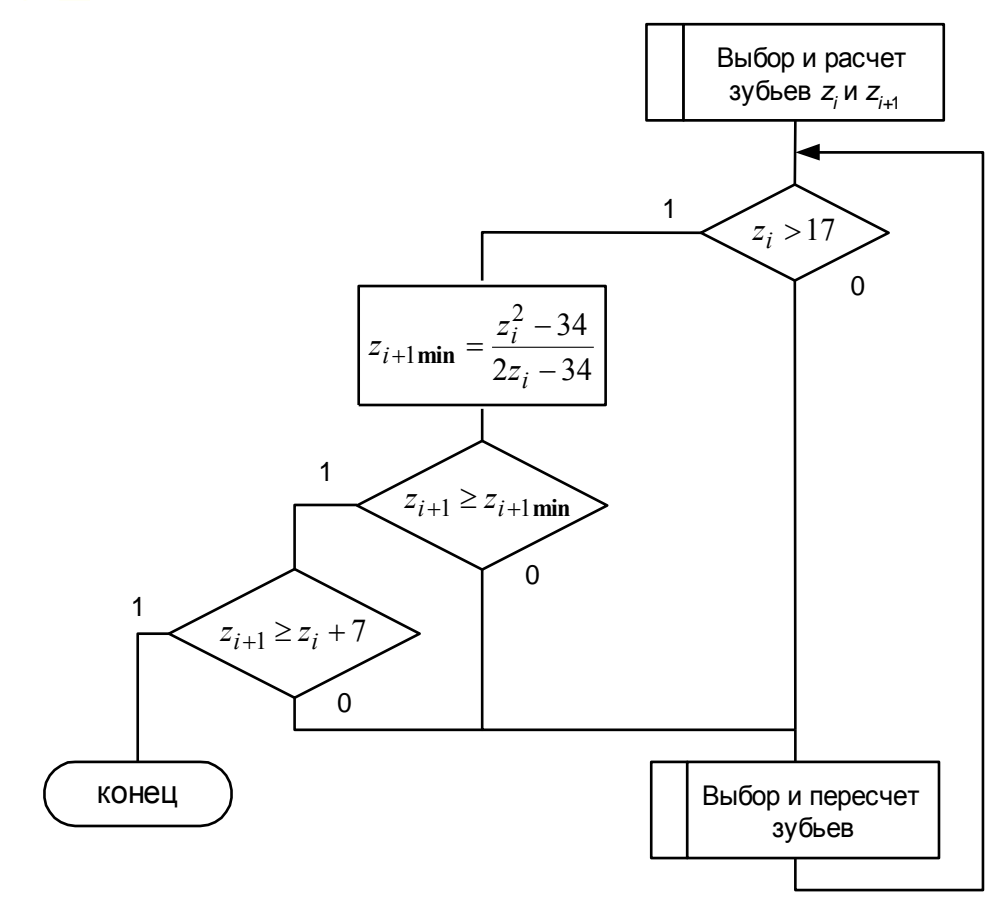

## Рис. 4. Алгоритм анализа подрезания и интерференции зубьев при внутреннем зацеплении колес

Автоматизированный расчет планетарного редуктора, выполненного по схеме 1 (см. рис. 1), выполняется в следующей последовательности.

# 1. Вводится заданное передаточное число  $\,i_{\,p}\, .$

2. Из совместного решения уравнений (1.1а) и (1.3а)

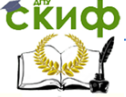

находится соотношение  $\frac{z_2}{z_1} = 0, 5i_p - 1$ , проверяется условие

 $\frac{z_2}{z_1} \geq 1$ . Если это условие выполняется, то  $z_1$  – меньшее коле-

со и, следовательно, задаемся числом зубьев  $z_1$ . В противном случае задаемся числом зубьев колеса  $z_2$ . Задание числа зубьев меньшего колеса начинается с числа 17.

3. Задавшись числом зубьев меньшего колеса, определяем зубьев большего колеса число  $\overline{10}$ выражениям  $z_2 = z_1 \cdot (0, 5i_p - 1)$  или  $z_1 = \frac{z_2}{(0, 5i_p - 1)}$ . Полученный ре-

зультат округляем до ближайшего целого числа.

4. Из условия соосности (1.1а) рассчитываем число зубьев колеса 3 по выражению  $z_3 = z_1 + 2z_2$ . Результат округляем до целого числа.

5. Далее выполняется проверочный расчет на подрезание и интерференцию зубьев по алгоритму, показанному на рис. 4. В случае невыполнения условия отсутствия подрезания и интерференции осуществляется увеличение числа зубьев  $z_1$  или  $z_2$  на единицу и возврат к п. 2. Иначе осуществляется промежуточный вывод чисел зубьев колес  $z_1, z_2$  И  $z_3$ .

6. Выполняется расчет максимального числа сателлитов по выражению (1.2) и вывод этого расчетного числа.  $k_{\rm cmav}$ Далее предлагается ввести желаемое число сателлитов  $k<sub>s</sub>$  из условия  $k_s \leq k_{\rm smax}$ .

7. Проверяется условие сборки, для чего рассчитывается число А и осуществляется проверка его на наличие дробной ча-

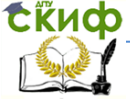

сти. Если число А нецелое, то предлагается ввести другое значение  $\,k_{_S}$  и вернуться на начало данного пункта. В противном случае осуществляется увеличение числа зубьев  $z_1$  или  $z_2$  на единицу и возврат к п. 2.

8. Если число А целое, то осуществляется расчет передаточного числа редуктора  $\it i_{p_{\it pacu}}^{}$  по выражению (3а).

9. Определяется расхождение  $\varepsilon$  между заданным  $\displaystyle i_{\overline{p}}$  и расчетным  $\it i_{p_{\it pacq}}$  значениями передаточного числа редуктора по выражению (1.4). Если полученная ошибка устраивает, то выводятся все рассчитанные значения чисел зубьев колес, принятое число сателлитов и расчетное значение передаточного числа с указанием отклонения от заданного передаточного числа. Если полученная ошибка не устраивает, то происходит увеличение числа зубьев  $z_1$  или  $z_2$  на единицу и возврат к п. 2.

Алгоритм рассмотренной процедуры расчета приведен на рис. 5.

Рассмотрим последовательность расчета планетарного редуктора, выполненного по схеме 2 (см. рис. 1).

1. Вводится заданное передаточное число  $i_p$ .

2. Вводятся значения чисел зубьев  $z_1$ >17 и  $z_2$ >17.

3. Из совместного решения уравнений (1.1б) и (1.3б) рассчитывается значение чисел зубьев колеса 3

$$
z_3 = \frac{z_2(z_1 + z_2)}{i_p z_1 - (z_1 + z_2)}
$$

и полученное значение округляется до ближайшего целого числа.

4. Рассчитывается число зубьев колеса 4:

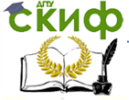

 $z_4 = z_1 + z_2 + z_3$  и осуществляется проверка на подрезание и интерференцию для внутренного

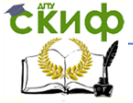

Проектирование мехатронны систем

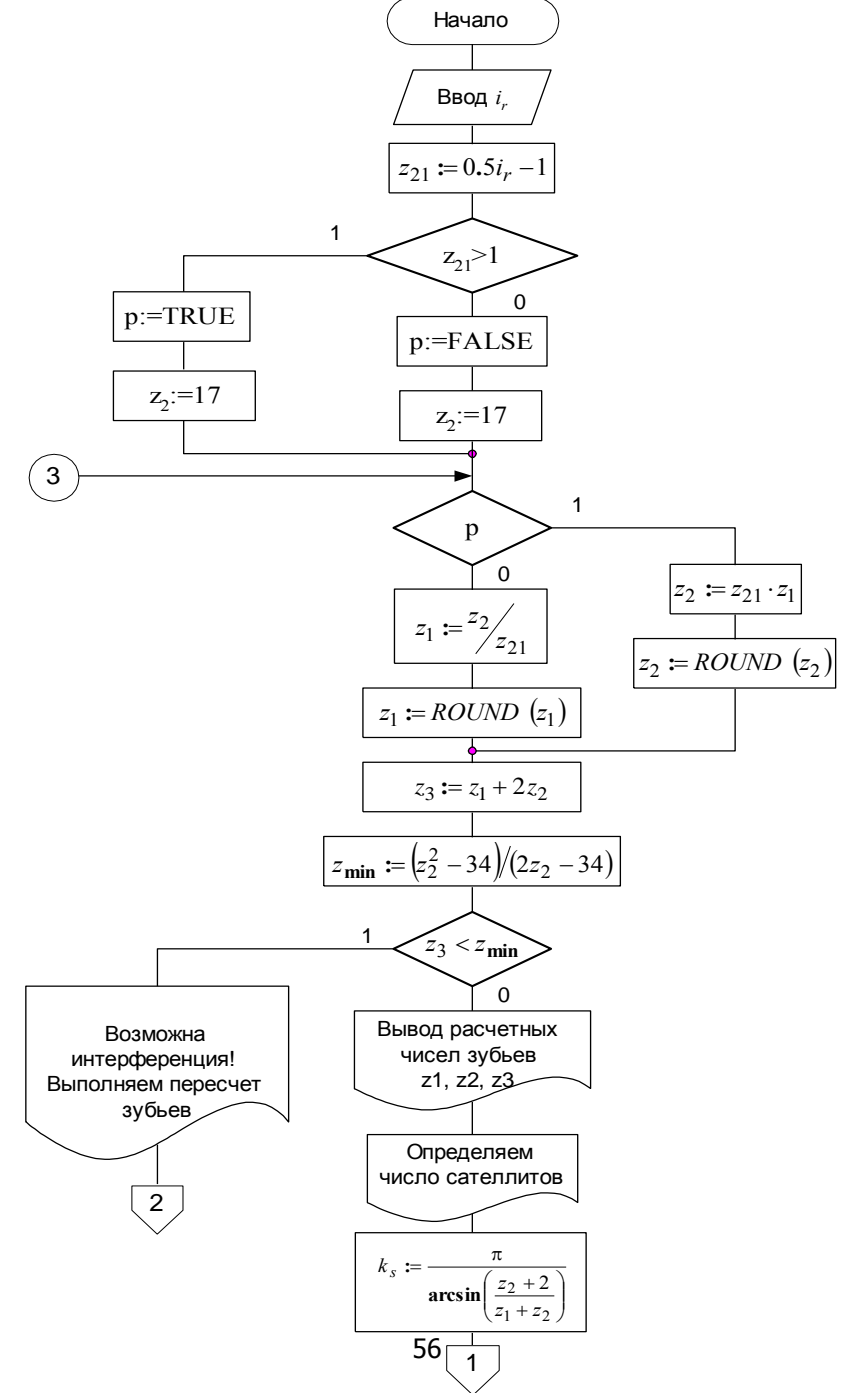

Рис. 5. Алгоритм автоматизированного расчета планетарного редуктора по схеме 1 (см. также с. 12)

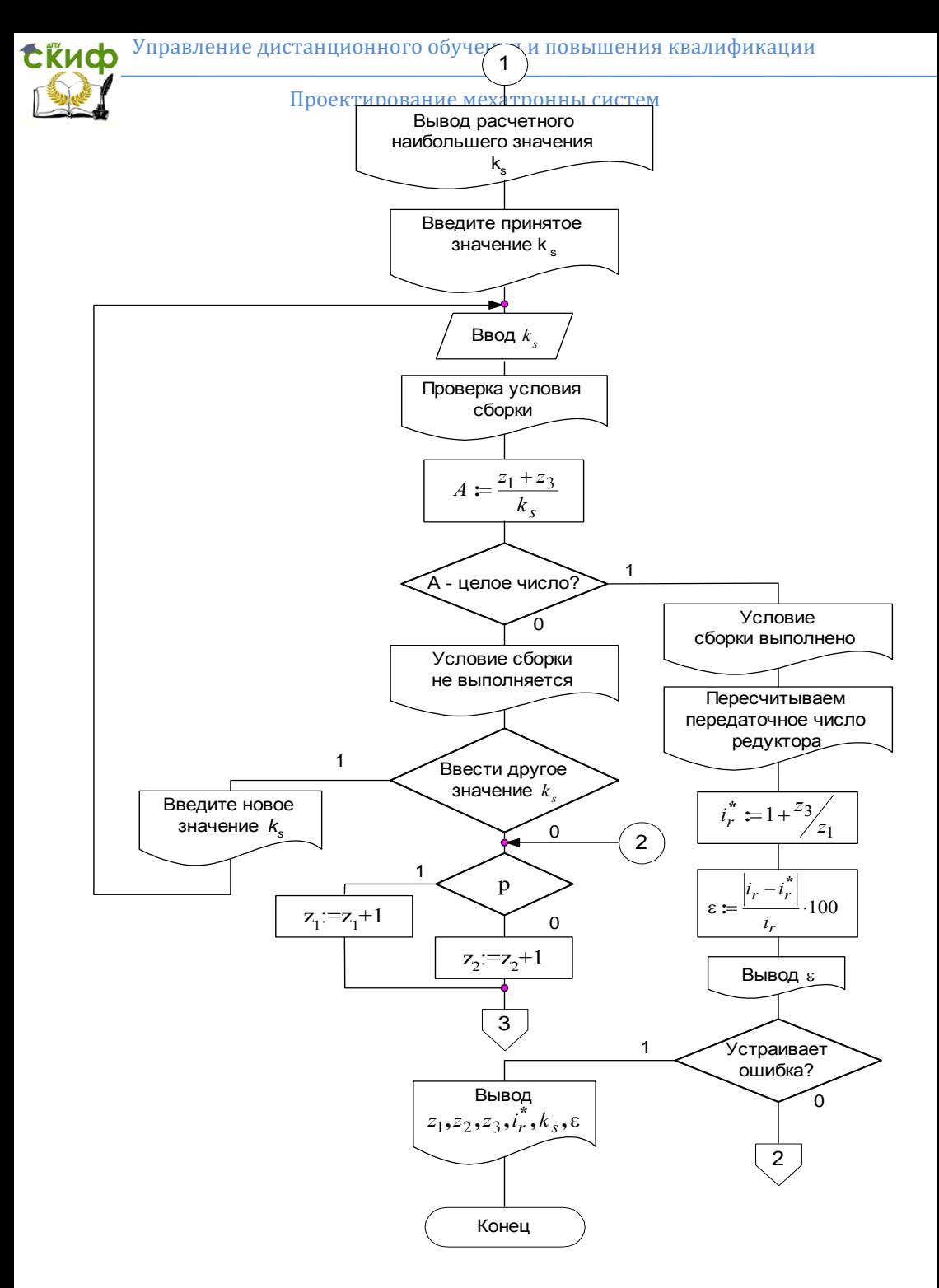

Рис. 5. Продолжение.

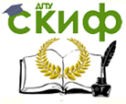

зацепления по алгоритму, приведенному на рис. 4. Если условие отсутствия подрзания и интерференции не выполняется, то осуществляется возврат к п. 2.

5. Производится расчет максимального числа сателлитов по выражению (1.2) и выбор желаемого числа сателлитов  $k_{_S}$  .

6. Рассчитывается передаточное число редуктора  $\it i_{p_{\it pacv}}$  по выражению (3б).

7. Определяется расхождение  $\varepsilon$  между заданным  $\,i_{\,p}\,$  и расчетным  $\it i_{p_{\textit{pacv}}}$  значениями передаточного числа редуктора по выражению (1.4). Если полученная ошибка устраивает, то выводятся все рассчитанные значения чисел зубьев колес, принятое число сателлитов и расчетное значение передаточного числа с указанием отклонения от заданного передаточного числа. Если полученная ошибка не устраивает, то осуществляется возврат к п. 2.

Последовательность расчета планетарных редукторов, выполненных по схемам 3 и 4 (см. рис. 1), аналогична последовательности расчета по схеме 2. Отличиями здесь являются:

– расчет зубьев колеса 3 по формулам

$$
\text{qns cxembl } 3z_3 = \frac{i_p(z_1 + z_2)z_2}{i_p(z_1 + z_2) - z_1},
$$
\n
$$
\text{qns cxembl } 4z_3 = \frac{i_p(z_1 - z_2)z_2}{i_p(z_1 - z_2) - z_1};
$$

– для схемы 4 при вводе чисел зубьев колес 1 и  $z_1$  и  $z_2$ необходимо сначала задавать число зубьев колеса 2, а затем число зубьев колеса 1 из расчета подрезания и интерференции для внутреннего зацепления;

– для схемы 3 рассчитанные числа зубьев колес 3 и 4 прове-

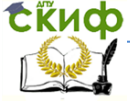

### Проектирование мехатронны систем

ряются на отсутствие подрезания по алгоритму, приведенному на рис. 3;

– для схем 3 и 4 осуществляется проверка равенства  $z_1 z_3 = z_2 z_4$ ; если равенство выполняется, то осуществляется новый выбор чисел зубьев, начиная с п. 2;

– для схемы 4 осуществляется проверка равенства  $z_3 = z_4$ ; если равенство выполняется, то осуществляется пересчет чисел зубьев, начиная с п. 2.

Типовой алгоритм проектирования планетарных редукторов, выполненных по схемам 2 – 4, приведен на рис. 6.

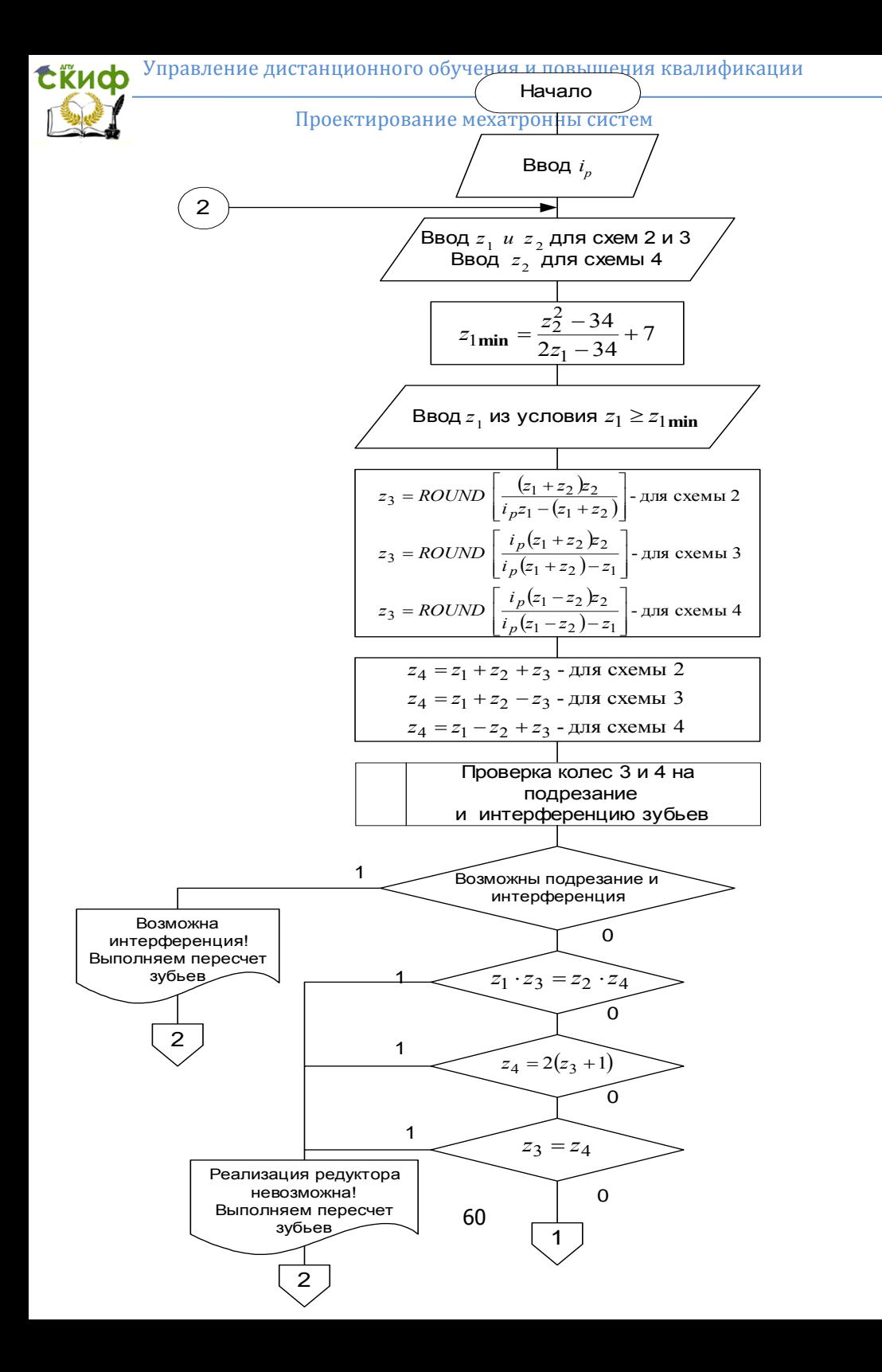

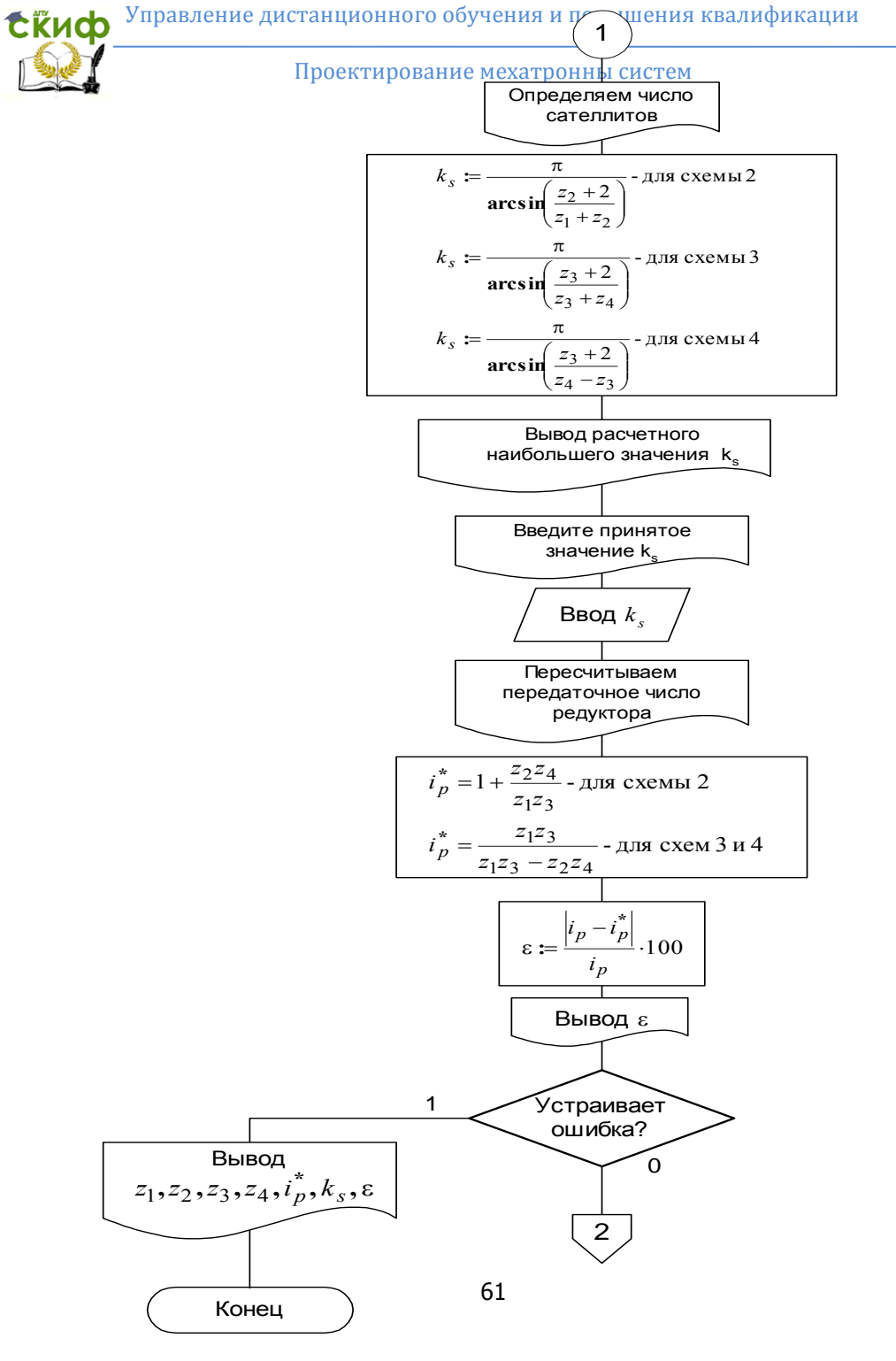

Рис. 6. Продолжение

![](_page_61_Picture_1.jpeg)

## Проектирование многоступенчатых зубчатых передач с неподвижными осями

Многозвенные зубчатые механизмы могут быть весьма разнообразны по своей кинематической схеме и структуре. В общем случае многозвенный зубчатый механизм можно рассматривать состоящим из нескольких простейших зубчатых передач как с внешним, так и с внутренним зацеплениями.

Общее передаточное отношение  $i_{\rm l(2\it n)}$  для механизма, состоящего из <sup>п</sup> ступеней (рис. 7), равно  $a_{(2n)} = (-1)^k i_{12} i_{34} i_{56} \dots i_{(2n-1)(2n)}$  $i_{1(2n)} = (-1)^k i_{12} i_{34} i_{56} \ldots i_{(2n-1)(2n)}$ 

где  $k$  – число внешних зацеплений в зубчатом механизме.

![](_page_61_Figure_7.jpeg)

Рис. 7. Схема многозвенного зубчатого механизма с неподвижными осями

Проектирование кинематической схемы многозвенного зубчатого механизма, как и при проектировании планетарных передач, заключается в подборе по заданному общему передаточному отношению числа ступеней, основных размеров колес и числа их зубьев. При этом необходимо учитывать и некоторые дополнительные условия, связанные с конструктивными требованиями. Таким дополнительным условием или требованием может являться условие выполнения соосности осей колес, что очень важно для многих мехатронных систем. При этом должно выпол- $A_1$ <br>  $A_2$ <br>  $B_3$ <br>  $C_4$ <br>  $D_5$ <br>  $D_6$ <br>  $F_7$ <br>  $F_8$ <br>  $F_9$ <br>  $F_9$ <br>  $F_9$ <br>  $F_9$ <br>  $F_9$ <br>  $F_9$ <br>  $F_9$ <br>  $F_9$ <br>  $F_9$ <br>  $F_9$ <br>  $F_9$ <br>  $F_9$ <br>  $F_9$ <br>  $F_9$ <br>  $F_9$ <br>  $F_9$ <br>  $F_9$ <br>  $F_9$ <br>  $F_9$ <br>  $F_9$ <br>  $F_9$ <br>  $F_9$ <br>  $F_9$ <br>  $F_$ 

![](_page_62_Picture_1.jpeg)

соотношения  $A_1 = A_2 = \ldots = A_n$  или радиусы колес:  $R_1 + R_2 = R_3 + R_4 = ... = R_{2n-1} + R_{2n}$  $(2.1)$ 

При проектировании многозвенного зубчатого механизма, состоящего из цилиндрических колес, следует помнить, что передаточное отношение  $i_j$  для каждой ступени рекомендуется принимать в пределах от 8 до 12, а для конических колес  $i_j \leq 5$ . Исходя их этого, можно определить число ступеней проектируемого зубчатого механизма. Кроме того, число выбираемых осей может диктоваться конструктивными соображениями. Например, если входной и выходной валы передачи должны быть примерно на одной оси, то число ступеней должно быть четным, если входной и выходной валы должны быть разнесены в пространстве, то число ступеней должно быть нечетным.

Если во всех механизмах, показанных на рис. 7, считать ведущими в каждой передаче нечетные колеса и условиться, что  $R_1 < R_2, \ldots, R_{2n-1} < R_{2n}$ , то ступень *j*, состоящая из колес 2*i*-1 и 2*i*, будет быстроходной, а ступень *j*+1, состоящая из колес 2/+1 и 2/+2, будет тихоходной. Из расчета зубьев на прочность обычно получается, что модули *т* ; зацеплений ступеней должны быть различными. Как правило,  $m_{i+1} > m_i$ . Однако, если проектируемый редуктор используется не как силовой (повышающий крутящий момент и т.д.), а только как понижающий скорость, что характерно для редукторов, используемых в информационных системах и узлах, то модули передач могут быть приняты одинаковыми.

Далее, для редукторов рекомендуется выбирать радиусы колес  $R_{2,i}$  каждой передачи ведомых так, чтобы  $R_{2(j+1)} \geq 1, 1R_{2j}$ .

![](_page_63_Picture_1.jpeg)

## Проектирование мехатронны систем

Число зубьев малых колес  $R_{\,j-1}$ , если они нарезаются без смещения режущего инструмента, рекомендуется выбирать так, чтобы отсутствовало подрезание. Желательно также, чтобы межосевые расстояния  $A_j$  выражались целыми числами. Для быстроходных редукторов рекомендуется числа зубьев колес принимать достаточно большими.

Рассмотрим особенности проектирования редуктора, на который не накладываются требования соблюдения или обеспечения соосности осей колес. В ходе проектирования приходится определять  $2\pi$  неизвестных радиуса колес, где  $\pi$  – число ступеней механизма. Число неизвестных радиусов колес можно снизить, если ввести относительные радиусы колес  $\quad \rho_{\,j} = \! R_{\,j} \! \left/ \! R_{1} \right. .$ 

При проектировании необходимо также решить вопрос о распределении передаточного отношения между ступенями передач. Руководствуются здесь следующими соображениями. Сила, приложенная к колесам второй ступени, больше, чем сила, приложенная к колесам первой ступени. В этом случае передаточное отношение каждой последующей ступени целесообразно принимать меньше передаточного отношения предыдущей ступени, т.е. должно выполняться условие  $\,\,i_{j}>i_{j+1}^{\phantom i}.$  Этим самым можно добиться того, что размеры колес всех ступеней окажутся приблизительно равными. Рекомендуется при этом принимать условие  $i_{j} \cong$   $1,$ 44 $i_{j+1}$ . Исходя из этого можно получить зависимость для

расчета *п*-й ступени: Σ - $=\eta\sqrt{i_{p}}\big/1,44^{y}=$ 1  $1,44$   $\sqrt{1}$ *n j j*  $i_{n}=\sqrt[n]{i_{p}}\left / \right.$   $1,44$   $^{\backslash\!\!\!\!\!\downarrow J=1}$  , где  $i_{p}$  – заданное передаточное отношение редуктора. Тогда передаточные отношения всех предыдущих ступеней определятся как  $i_j = 1,44i_{(j+1)}$ .

![](_page_64_Picture_1.jpeg)

# Проектирование мехатронны систем

Теперь, зная передаточные отношения всех колес, можно определить относительные радиусы колес, как  $\rho_2 = i_1$ ,

$$
\rho_{2j} = 1, 1 \rho_j, \ \rho_{2j-1} = \frac{\rho_{2j}}{i_j}.
$$

Следующим этапом проектирования является задание числа зубьев колеса 1 при условии, что  $z_1 \negthinspace > \negthinspace 17$ , и выбор модуля первой ступени зубчатых колес. Выбор значения модуля можно производить по различным конструктивным критериям. В предлагаемом алгоритме и реализующей его программе выбор модуля предлагается выполнить, исходя из желаемого диаметра колеса  $1$ (что, несомненно, определяет габариты редуктора). По желаемому диаметру  $D_1$  рассчитывается значение модуля, а из предложенного ряда выбирается ближайшее значение (или любое другое). Затем из того же ряда выбираются значения модулей для остальных ступеней редуктора. Радиус колеса 1 рассчитывается по формуле  $R_1 = 0,$ 5 $m_1z_1$ , а радиусы остальных колес – по выражению  $R_j = R_1 \rho_j$ .

Зная радиусы колес, рассчитываются числа зубьев всех остальных колес по выражениям *j j j j j*  $j-1 = 2 \frac{m_i}{m_i}; 22j = 2 \frac{m_i}{m_i}$ *R z m R*  $z_{2i-1} = 2 \frac{1 \cdot 2i - 1}{2i}$ ;  $z_{2i} = 2 \frac{1 \cdot 2i}{2i}$ 2  $z_{2j-1}=2\frac{K_{2j-1}}{m};\ z_{2j}=2$  $\lambda_{-1} = 2 \frac{2f-1}{f}$ ;  $z_{2j} = 2 \frac{2f}{f}$ , полученные значения

округляются до ближайшего целого значения.

Последний этап расчета – определение действительного передаточного отношения редуктора **\***  $\hat{i_p}$  как  $\hat{i_p} = \prod$  $=$  $=$ *n j*  $i_p^* = \prod i_j$ 1  $\frac{k}{n} = \prod_{i=1}^{n} i_i$ , где

 $2 j - 1$ 2  $\overline{a}$  $=$ *j j*  $j = \frac{1}{Z}$ *z*  $i_j = \frac{2j}{\pi}$ , и сравнение полученного значения с заданным

![](_page_65_Picture_1.jpeg)

 $i_{p}$ . Если относительная ошибка  $\varepsilon = \frac{|P| - |P|}{\int_{I_{\infty}} \cdot 100\%}$ 

**\***  $\cdot$ 100  $\overline{a}$  $\varepsilon =$ *p*  $p - l$ *i*  $i_p - i$ 

устраивает, осуществляется вывод всех рассчитанных параметров, если ошибка не устраивает проектировщика, то осуществляется повторный расчет, начиная с выбора числа зубьев колеса 1.

Общий алгоритм проектирования данного типа редуктора приведен на рис. 8.

![](_page_66_Figure_0.jpeg)

Рис. 8. Алгоритм автоматизированного расчета многозвенного зубчатого редуктора с неподвижными осями без соблюдения условия соосности (см. также с. 20 и 21)

![](_page_67_Picture_1.jpeg)

#### Проектирование мехатронны систем

![](_page_67_Figure_3.jpeg)

Рис. 8. Продолжение

![](_page_68_Figure_0.jpeg)

![](_page_68_Figure_1.jpeg)

Рис. 8. Окончание

![](_page_69_Picture_1.jpeg)

## Проектирование мехатронны систем

Особенности проектирования соосного редуктора заключаются в следующем.

Радиусы колес редуктора определяются не на основе расчета относительных радиусов колес, а исходя из рассчитанных передаточных отношений ступеней редуктора, по выражениям:

$$
R_{2j+1} = R_{2j-1} \frac{1+i_j}{1+i_{j+1}}; \quad R_{2j} = R_{2j-1} \cdot i_j.
$$

В этом случае в рассмотренном выше алгоритме (рис. 8) вместо модуля МО следует использовать модуль М1, реализующий алгоритм которого приведен на рис. 9.

Для обеспечения соосности всех ступеней редуктора

![](_page_69_Figure_8.jpeg)

Рис. 9. Алгоритм модуля автоматизированного расчета радиусов многозвенного соосного зубчатого редуктора с неподвижными о

необходимо предусмотреть нарезание шестерен колес (малых колес каждой ступени) со сдвигом инструментальной рейки. В этом случае дополнительно следует рассчитать величины этих сдвигов. Такой расчет обеспечивается модулем М2, место которого в общем расчете показано на рис. 8, а реализующий алгоритм - на рис. 10. Рассмотрим его суть.

Вначале рассчитываются полученные межосевые рассто-

![](_page_70_Picture_1.jpeg)

## Проектирование мехатронны систем

яния всех ступеней по выражению  $A_{\overline{j}} = 0,$ 5 $m_{\overline{j}}$   $\left(z_{2\overline{j}-1} + z_{2\overline{j}}\right)$ . После анализа полученных значений проектировщик вводит расчетное значение межосевого расстояния  $\overline{A}_0$ , после чего производится расчет сдвигов шестерен колес в следующей последовательности.

Определяется значение инвалюты режущего инструмента  $inv_0 =$  t $\mathbf{g}\, \alpha_0 - \alpha_0$ , где  $\alpha_0$  =20° – нормальный угол зацепления режущего инструмента. Затем рассчитываются значения монтажных углов зацепления всех ступеней, как  $\overline{\phantom{a}}$  $\overline{\phantom{a}}$  $\int$  $\setminus$  $\mathsf{I}$  $\mathsf{I}$  $\setminus$ ſ  $\alpha_j = \arccos \left( \frac{J}{4} \cos \alpha_0 \right)$ 0  $\arccos \left( \frac{f}{f} \cos \theta \right)$ *A*  $A_j$ *j* , их инвалюты

 $inv_j =$  **tg**  $\alpha_j - \alpha_j$  и коэффициенты сдвигов колес:

#### Проектирование мехатронны систем

Модуль М2

![](_page_71_Figure_4.jpeg)

Рис. 10. Алгоритм модуля автоматизированного расчета сдвигов шестерен
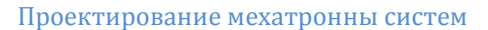

 $\frac{(inv_j - inv_0)(z_{2j-1} + z_{2j})}{2 \tan \alpha}$ <br>
солютные значения сдвигов ра $id = m_j k_{sd_j}$ . 0  $0 \sqrt{2j-1}$  +  $z_2$  $2$ tg $\alpha$  $-inv_0$   $|z_{2i-1}$  +  $=\frac{(uv_j - uv_0)(2j - u_0)}{2i}$ **tg**  $j$   $-i$ *i*  $i$ <sup>*y*</sup> $i$ <sub>*y*</sub> $i$ <sup>2</sup> $j$ <sub>*-1</sub>* $+$ <sup>2</sup> $2j$ </sub> *sd*  $inv_j - inv_0 \oint_{z_j} z_{j-1} + z$  $k_{sd_j} = \frac{(y - 6)(2y - 1)(2y)}{2\pi\sigma}$ .

Абсолютные значения сдвигов рассчитываются по выраже-

ниям  $Sd = m_j k_{sd_j}$  .

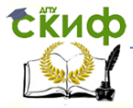

## **ПРАКТИЧЕСКОЕ ЗАНЯТИЕ №5**

### **ПРОЕКТИРОВАНИЕ ЦИКЛОВОЙ СИСТЕМЫ УПРАВЛЕНИЯ ПНЕВМАТИЧЕСКОГО ПРОМЫШЛЕННОГО РОБОТА С ТРЕМЯ СТЕПЕНЯМИ ПОДВИЖНОСТИ**

Наибольшее распространение в настоящее время получили роботы с программным управлением, которые выполняют свои действия в соответствии с заранее введенной управляющей программой. Управляющая программа этого типа роботов содержит команды исполнительному устройству, регламентирующие его движения по степеням подвижности и последовательность их осуществления. Программные роботы, в свою очередь, разделяются на роботы с цикловым, позиционным и контурным управлением.

В большинстве случаев перемещения звеньев механизма представляют собой определенную последовательность операций, направленную на выполнение заданной технологической задачи. Конечную последовательность движений исполнительного устройства механизма, после выполнения которой он занимает начальное положение, называют циклом, а устройство, обеспечивающее циклическую работу агрегата – цикловым.

При цикловом способе управления, как правило, программируется одно конечное положение по каждой степени подвижности, а позиционирование осуществляется с помощью различных упоров. Поэтому работа цикловых устройств управления носит дискретный характер, а рабочий цикл можно разбить на несколько интервалов – тактов, представляющих собой интервалы времени, в течение которых выполняется определенное перемещение.

Работу цикловой СУ промышленным агрегатом можно представить следующим образом. На пути движения кинематического звена или механизма располагают упоры (микровыключатели, датчики положения). В задающее устройство программы заносится с пульта управления программа с указанием очередности включения исполнительных приводов механизмов или звеньев механизмов, либо комбинации сигналов от упоров для каждого привода. В этом случае при включении системы в работу сигналы от упоров через блок сопряжения поступают на блок управления.

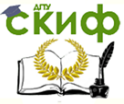

Здесь они сравниваются с заданной комбинацией сигналов, поступающих с задающего устройства, и в результате этого сравнения вырабатывается управляющий сигнал, который через блок сопряжения поступает на исполнительный привод и инициирует следующее движение звена или механизма. По виду приводной части устройства циклового управления могут быть пневматические, гидравлические, электрические и комбинированные.

В качестве задающих устройств могут использоваться различные устройства цифровой электроники, а также оригинальные узлы в виде вращающегося кулачкового вала. В относительно простых случаях в качестве задающего устройства используют штеккерную панель, а рабочий цикл изменяют, переставляя соответствующие штеккеры.

1. Изучение принципа работы цикловой системы управления промышленным роботом проводится на основе лекционного материала, кратких сведений из теории, изложенных в данной работе, и разъяснений преподавателя.

2. Тактограмма движения задается шифром - шестизначным числом (по числу тактов движения), составленным из номеров механизмов. Номер каждого механизма входит дважды: пер-

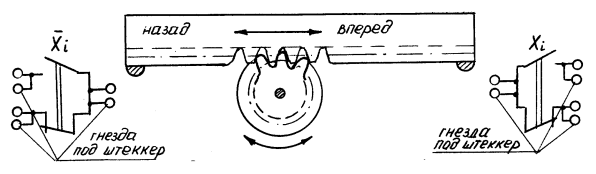

Рис. 1.

вое указание номера означает, что в соответствующем такте происходит прямой ход звена, вторичное указание номера - обратный ход. В заданных положениях звеньев расположены конечные выключатели (КВ), на которые нажимают упоры, расположенные на звеньях (рис. 1). В нажатом положении сигнал от КВ равен 1, в не нажатом - 0. Каждое звено лабораторного робота снабжено двумя КВ, обозначенными через  $x_i$  и  $\overline{x}_i$ . На тактограмме показываются такты движения (наклонные линии) и такты выстоя (горизонтальные линии), а также значение сигнала в начале каждого такта от одного из КВ. Так как в каждом такте происходит одностороннее движение одного звена, то для управления этим движением используются сигналы КВ других звеньев (управляющие сигналы). Сиг- налы КВ управляемого звена не

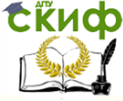

входят в число управляющих и на тактограмме обведены рамками (*табл. 1*).

TAKTOFDAMMA 712271

Табл. 1.

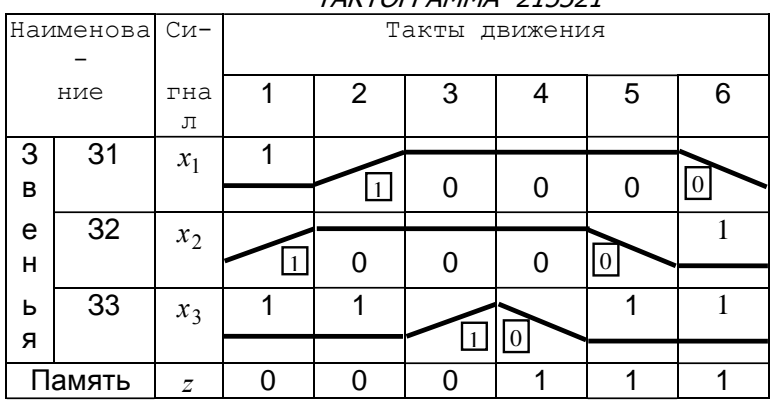

3. Тактограмма считается реализуемой, если все комбинации управляющих входных сигналов в начале каждого такта будут различными. Если это условие не выполняется, то тактограмма считается не реализуемой и вводят дополнительный управляющий сигнал от устройства, называемого «памятью». Обозначим сигнал от памяти через z. Если память включена, то  $z=1$ , если выключена, то  $z=0$ . За цикл движения происходит однократное включение и выключение памяти. Такты, в начале которых включается или выключается память, должны быть выбраны так, чтобы не было совпадающих наборов управляющих сигналов. При этом такт, в начале которого включается или выключается память, разбивается на два логических такта (до изменения сигнала памяти и после изменения).

4. После построения тактограммы заполняется таблица включений (табл. 2). Верхняя часть таблицы включений содержит значения сигналов от КВ и от памяти. При переходе от одного логического такта к другому меняется значение только одного сигнала из всего набора сигналов. Этот сигнал называется тактирующим и обозначается «звездочкой» (\*).

 $T_A6n$   $2$ 

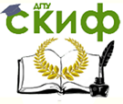

# 

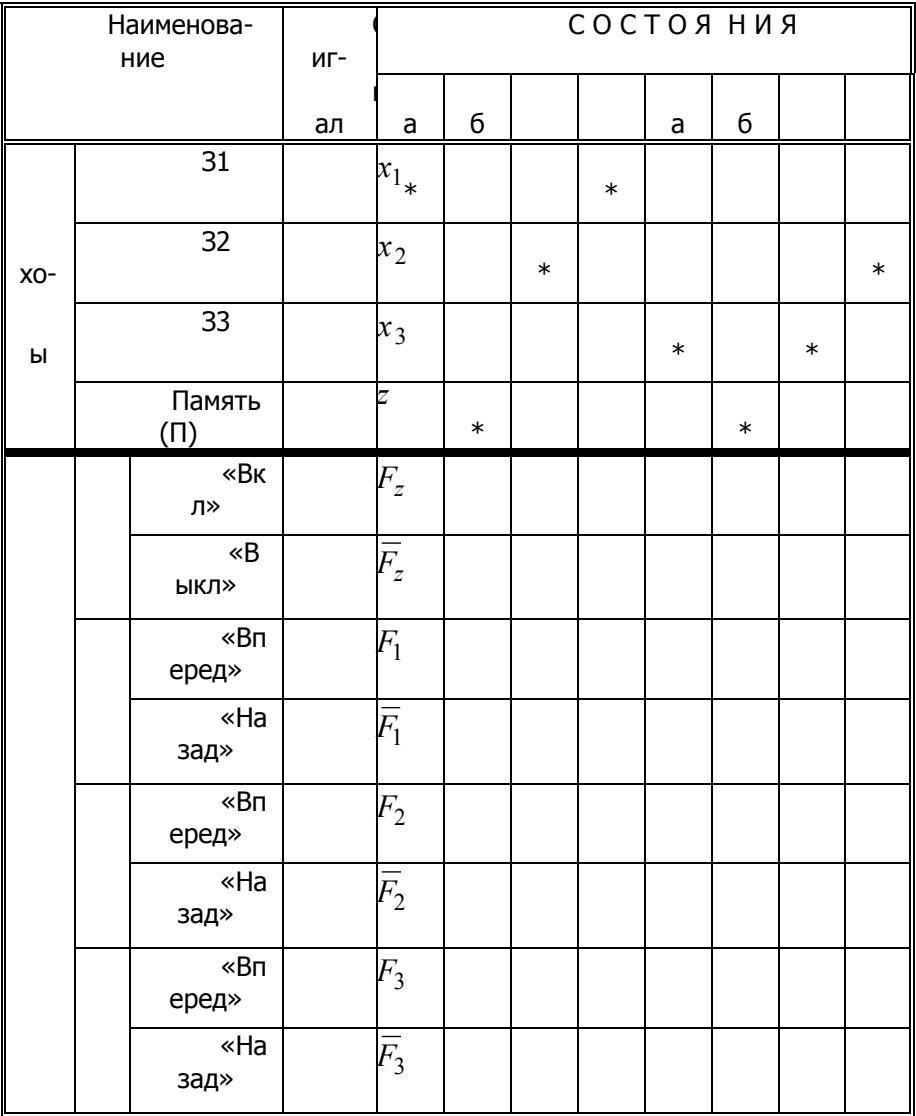

В нижней части таблицы отмечаются такты, в которых должны подаваться сигналы на включение и выключение памяти  $(F_2$  и  $\overline{F}_2$ ), сигналы на движение звеньев вперед  $(F_1, F_2, F_3)$  и назад ( $F_1$ ,  $\bar{F}_2$ ,  $\bar{F}_3$ ). Эти сигналы называются выходными. Для каж-

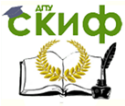

дой выходной функции имеется только одно рабочее состояние (значение функции равно 1). После простановки единиц в рабочих состояниях делаются прочерки в безразличных состояниях, следующих за рабочим, при которых может повторяться или не повторяться сигнал на выполнение действия, соответствующего данной функции. Все остальные состояния являются запрешенными и для них выходные функции должны быть равны нулю.

формул включения (табл. 3) сводится к 5. Составление нахождению алгебраического выражения двоичной функции по ее табличному заданию, приведенного в таблице включений. В формулы включения не входят входные сигналы от того механизма или элемента памяти, для которого составляется формула.

При составлении формул включения и их упрошении пользуются таблицей включения. По значениям входных сигналов в рабочих состояниях составляются исходные формулы в виде логического произведения этих сигналов, причем значению О соответствует инверсное значение аргумента.

Для исходной формулы включения часто удается подобрать упрощенный вариант, содержащий меньшее число входных сигналов, но обладающий те ми же свойствами, что и исходная формула: исходная и упрощенная формулы равны единице в рабочем состоянии и нулю в запрещенных состояниях, причем набор сигналов, входящих в упрошенную формулу в рабочем состоянии, не должен встречаться в запрещенных состояниях.

6. На основании полученных формул включения строится схема управления приводами звеньев механизма.. При этом будем считать, что исполнительным элементом включения или выключения того или иного привода звена в лабораторной установке является электромагнитное реле. Контакты электромагнитных реле включены в схему привода электродвигателя, как показано на рис. 2.

78

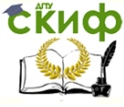

#### Проектирование мехатронны систем

При составлении формул включения и их **УПРОШЕНИИ** пользуются таблицей включе-По значениям входных ния. сигналов в рабочих состояниях составляются исходные формулы в виде логического произведения этих сигналов, причем значению О соответствует инверсное значение аргумента.

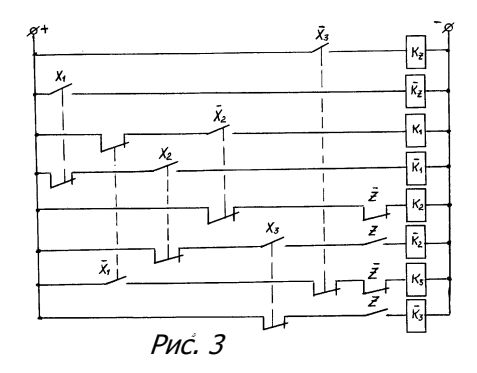

Для исходной формулы включения часто удается подобрать упрошенный вариант, содержащий меньшее число входных сигналов, но обладающий теми же свойствами, что и исходная формула: исходная и упрощенная формулы равны единице в рабочем состоянии и нулю в запричем набор сигналов, входящих в прещенных состояниях, упрощенную формулу в рабочем состоянии, не должен встречаться в запрешенных состояниях.

7. Схема системы управления может быть реализована на различных элементах (пневматических, электромагнитных, интегральных схемах). В данной работе элементы схемы реализованы на электромеханических конечных выключателях, схема подключения которых в лабораторной установке показана на рис. 1, а схема управления на этих элементах - на рис. 3.

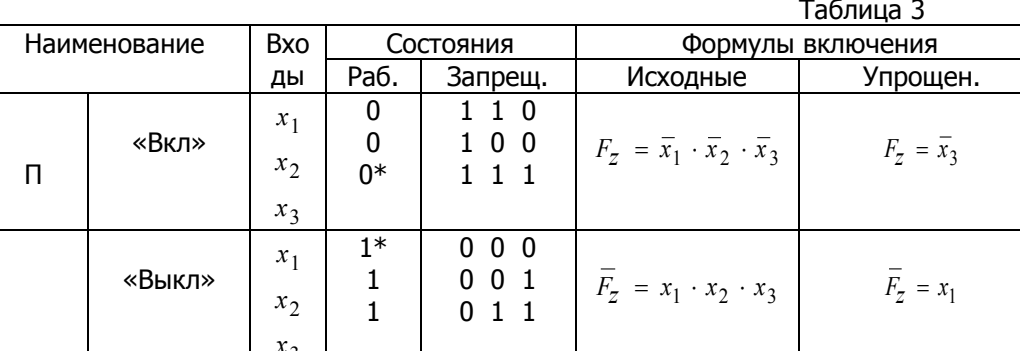

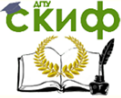

#### Проектирование мехатронны систем

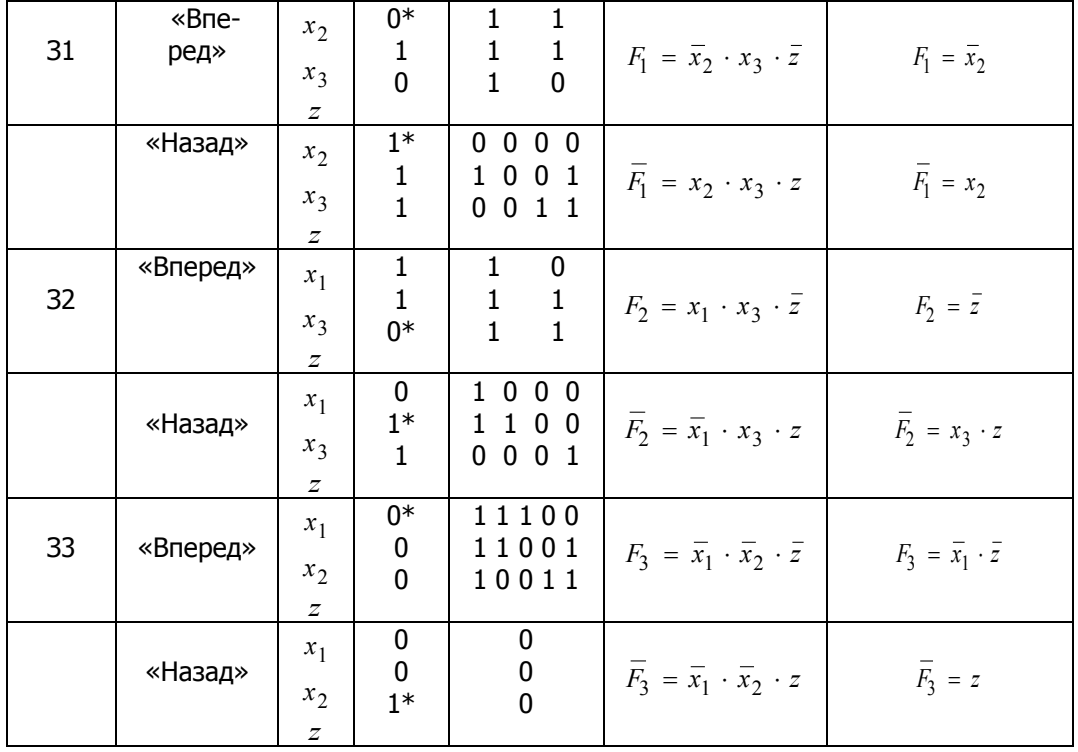

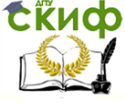

#### Проектирование мехатронны систем

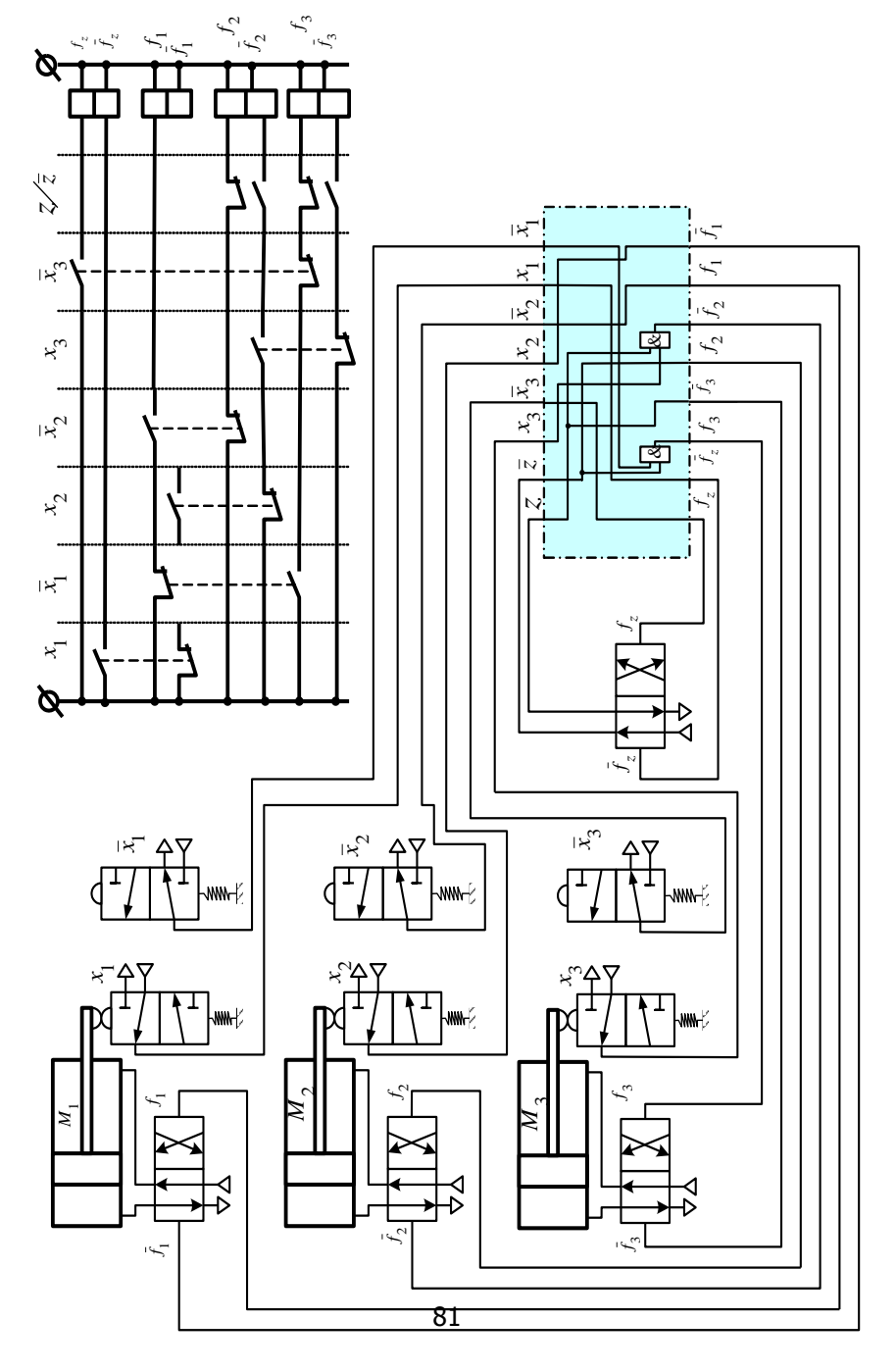

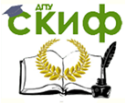

# **СПИСОК ИСПОЛЬЗОВАННЫХ ИСТОЧНИКОВ**

1. Карнаухов Н. Ф. Электромеханические и мехатронные системы: учеб. пособие/ - Ростов н/Д: Феникс, 2006. - 320 с.

2. Теория механизмов и механика машин: Учеб. Для вузов/ К. В. Фролов, С. А. Попов, А. К. Мусатов и др. Под ред. К.В.Фролова – 4-е изд. испр – М.: Высш. Школа, 2003. – 496 с.

3. Егоров О.Д., Подураев Ю.В. Мехатронные модули. Расчет и конструирование: Учеб. Пособие. – М.: МГТУ «СТАНИН», 2004.– 360 с.

4. Казмиренко В.Ф. Электрогидравлические мехатронные модули движения: Основы теории и системное проектирование. Учебн. пособие. – М.: Радио и связь, 2001. 432 с.

5. Пейсах Э. Е., Пирожков М. А. Синтез передаточных рычажных механизмов методом кусочно-полиномиальной параметрической аппроксимации, ориентированным на исключение дефекта ветвления// Машиноведение. 1988. № 6. С. 48—56

6. Герман-Галкин С.Г. Matlab&Simulink. Проектирование мехатронных систем на ПК. СПб.: КОРОНА-Век, 2008. – 368 с.

7. Ли К. Основы САПР (CAD/ CAM/ CAE). – СПб.: Питер, 2004. – 560 с.

8. Норенков И.П. Кузьмик П.К. Информационная поддержка наукоемких изделий. CALS – технологии. – М.: Изд-во МГТУ им.Баумана, 2002. – 320 с.

9. Норенков И.П. Основы автоматизированного проектирования: Учеб. для вузов: Учеб. Для вузов. – 2-е изд., перераб. И доп. – М.: Изд-во МГТУ им. Н. Э. Баумана, 2002. – 336.

10. Проектирование следящих систем. /Под ред. Н.А. Лакоты - Москва, Машиностроение, 1992г. - 352 стр